## **iLab C++ Neuromorphic Vision Toolkit Overview**

#### $\bullet$ Components:

- •Basic image processing and vision
- Attention-related neural components
- Object recognition-related neural components
- Scene gist/layout-related neural components
- Basic knowledge base / ontology
- Hardware interfacing
- Beowulf message passing
- Applications
- • Implementation:
	- C++, somewhat Linux-specific
	- Additional perl/matlab/shell scripts for batch processing
	- Uniprocessor as well as Beowulf

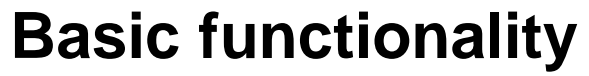

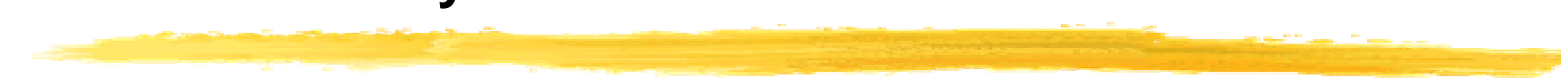

Find the most interesting location in the image (next slide)

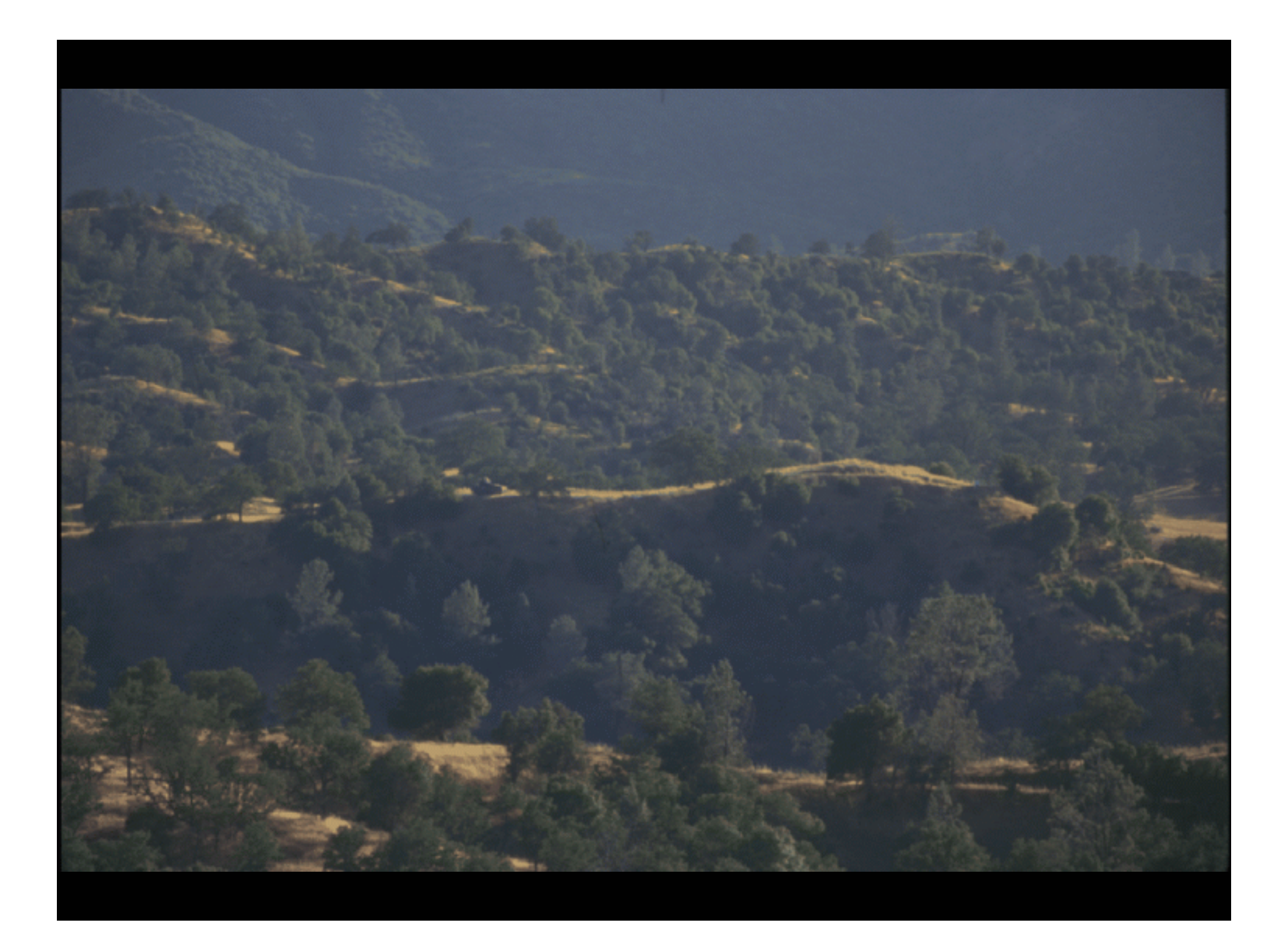

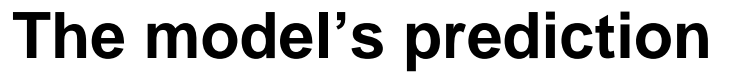

Here is what our model of bottom-up, saliency-based attention found (next slide)

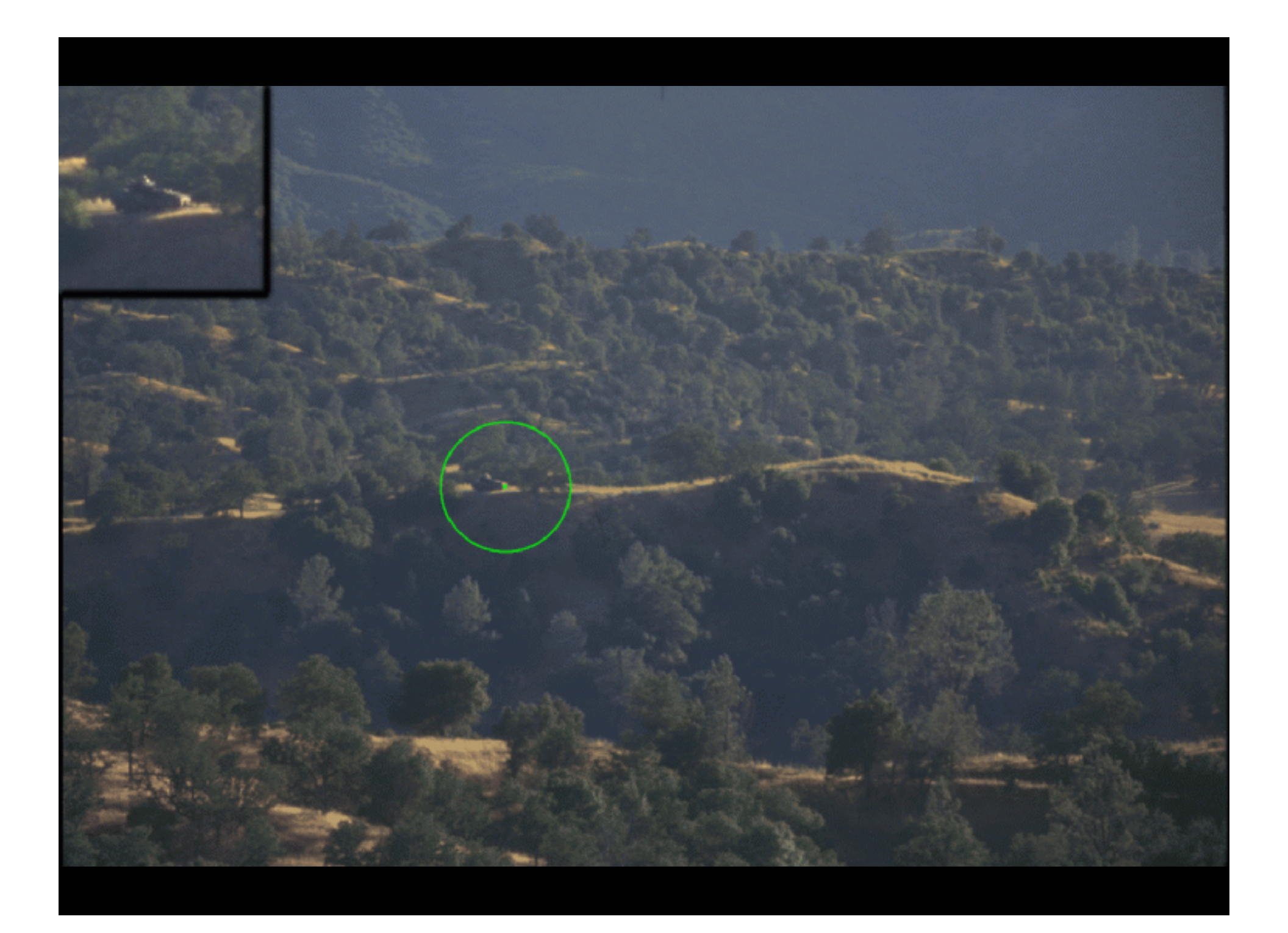

#### **The basic architecture**

- $\bullet$  The diagram on the next slide is an overview of this computational neuroscience model
- • Suggested readings: see http://iLab.usc.edu/publications/
	- Start with Itti & Koch, Nature Reviews Neuroscience, 2001, for an overview
	- $\bullet$  Then see Itti, Koch and Niebur, IEEE Transactions on Pattern Analysis and Machine Intelligence, 1998, for the core algorithm
	- $\bullet$  Then see Itti & Koch, Vision Research, 2000 and Itti & Koch, Journal of Electronic Imaging, 2001, for more advanced competition for salience
	- See papers by Vidhya Navalpakkam for more on scene understanding
	- See papers by Nathan Mundhenk for more on contour integration
	- •See papers by Nitin Dhavale for more on eye movements
	- See papers by Chris Ackerman for more on gist
	- Etc…

#### Input image

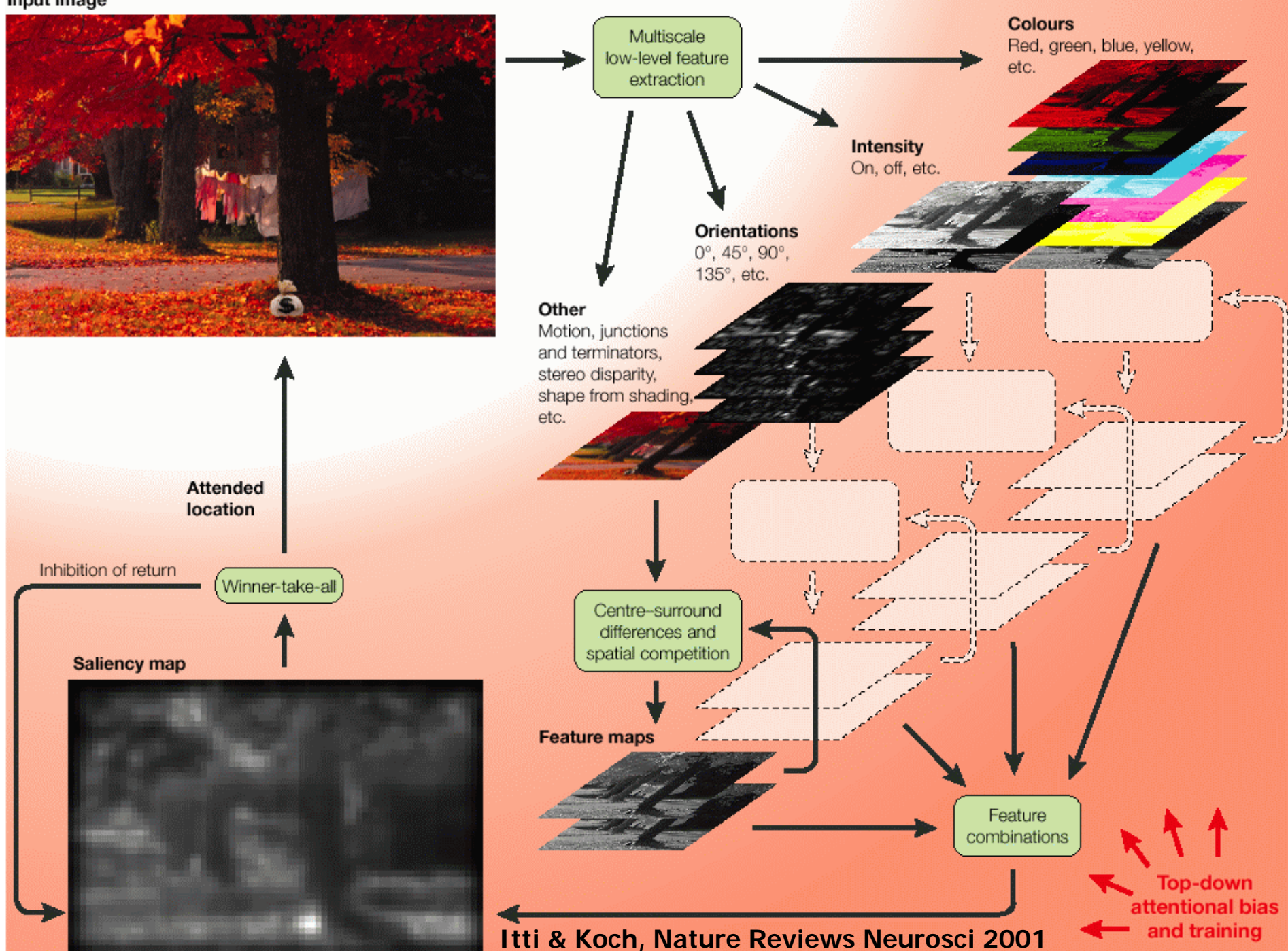

## **Architecture**

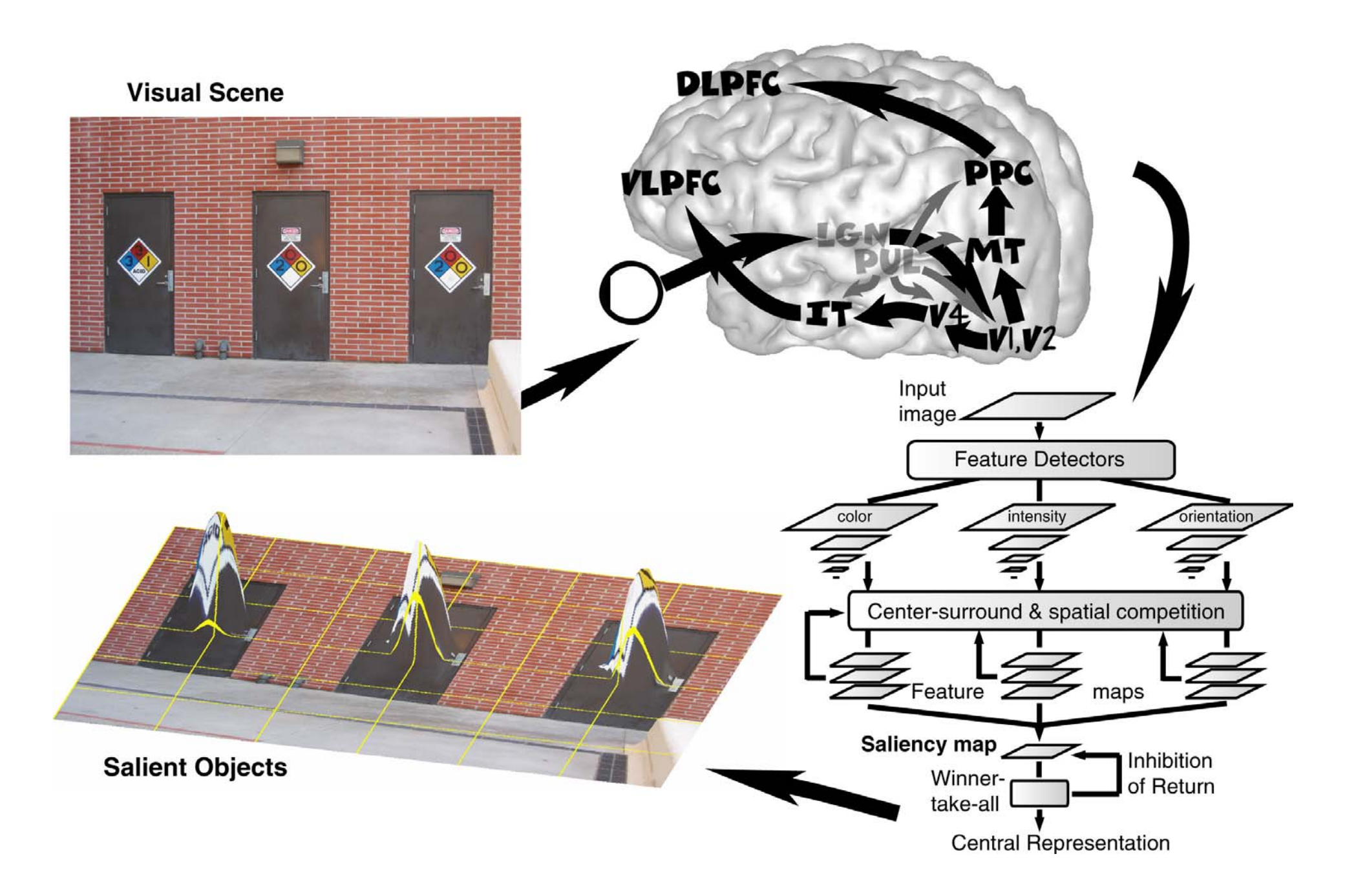

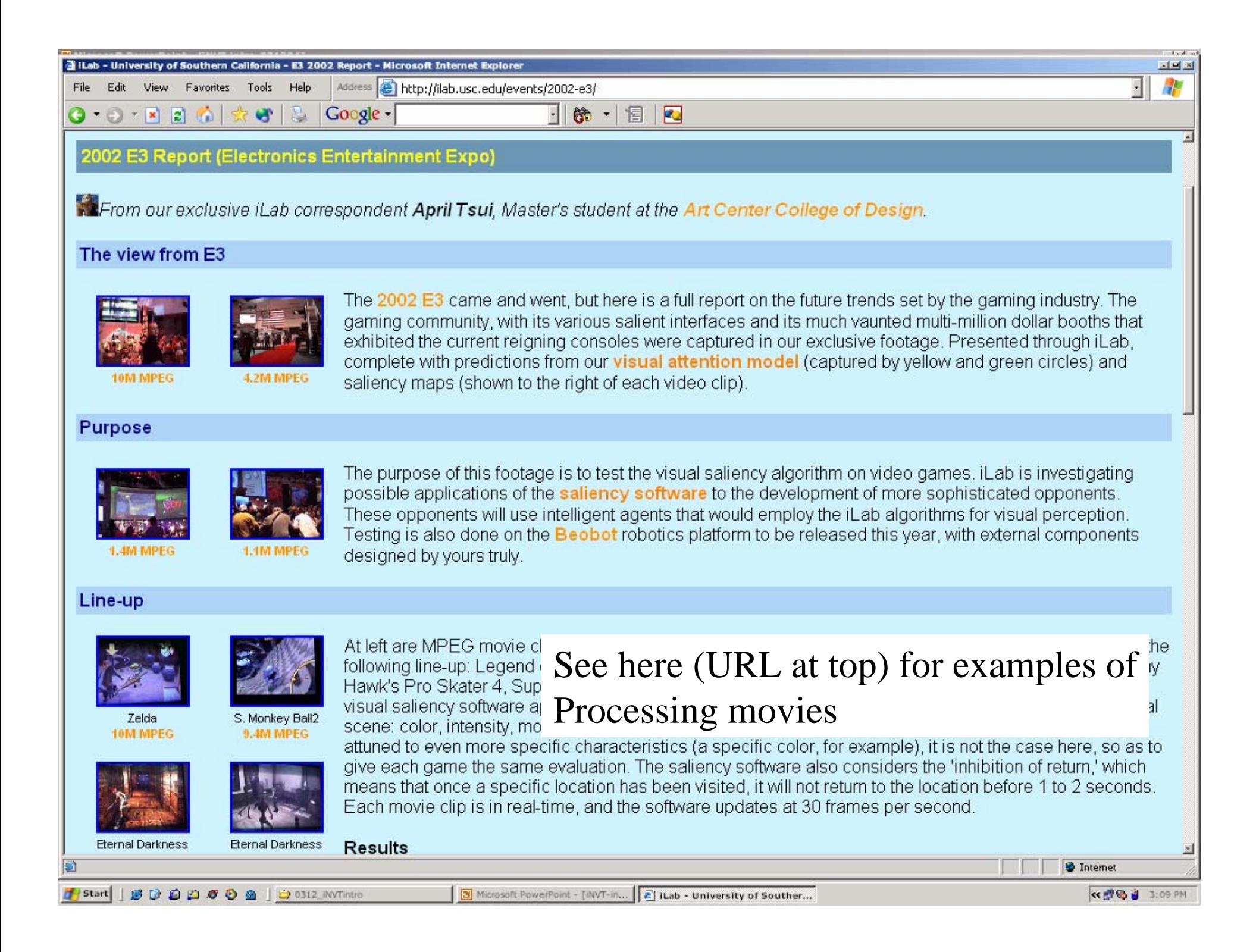

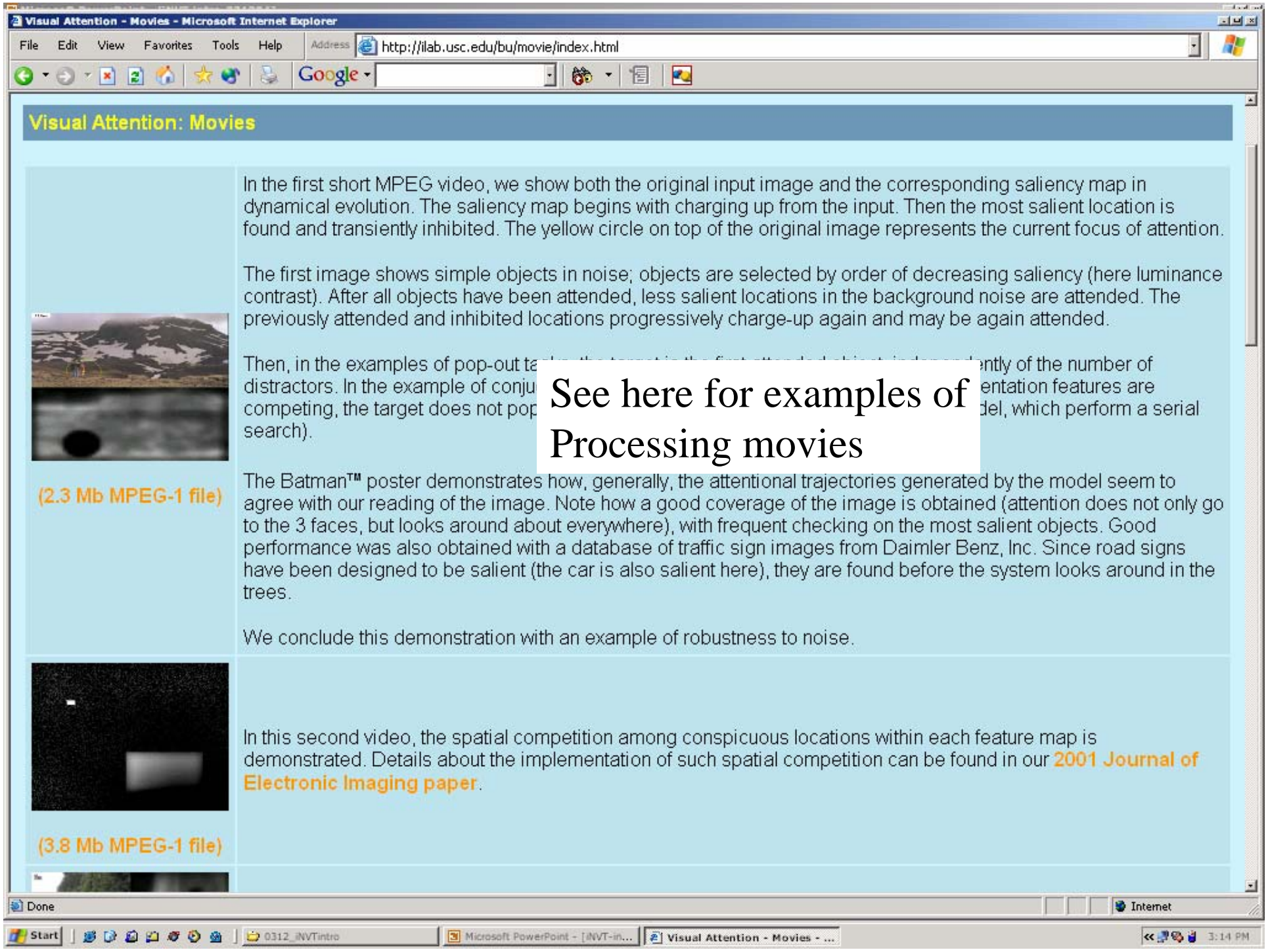

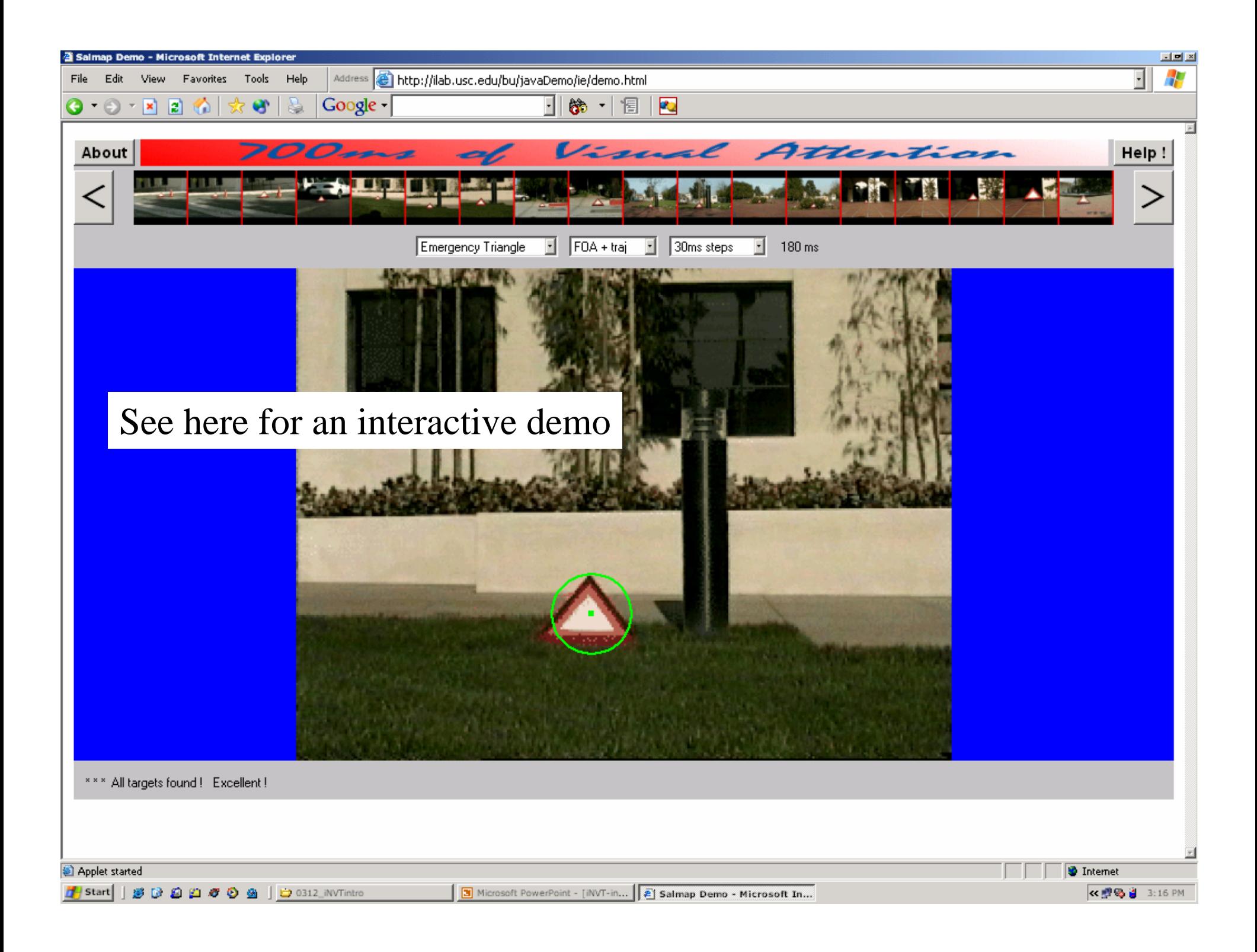

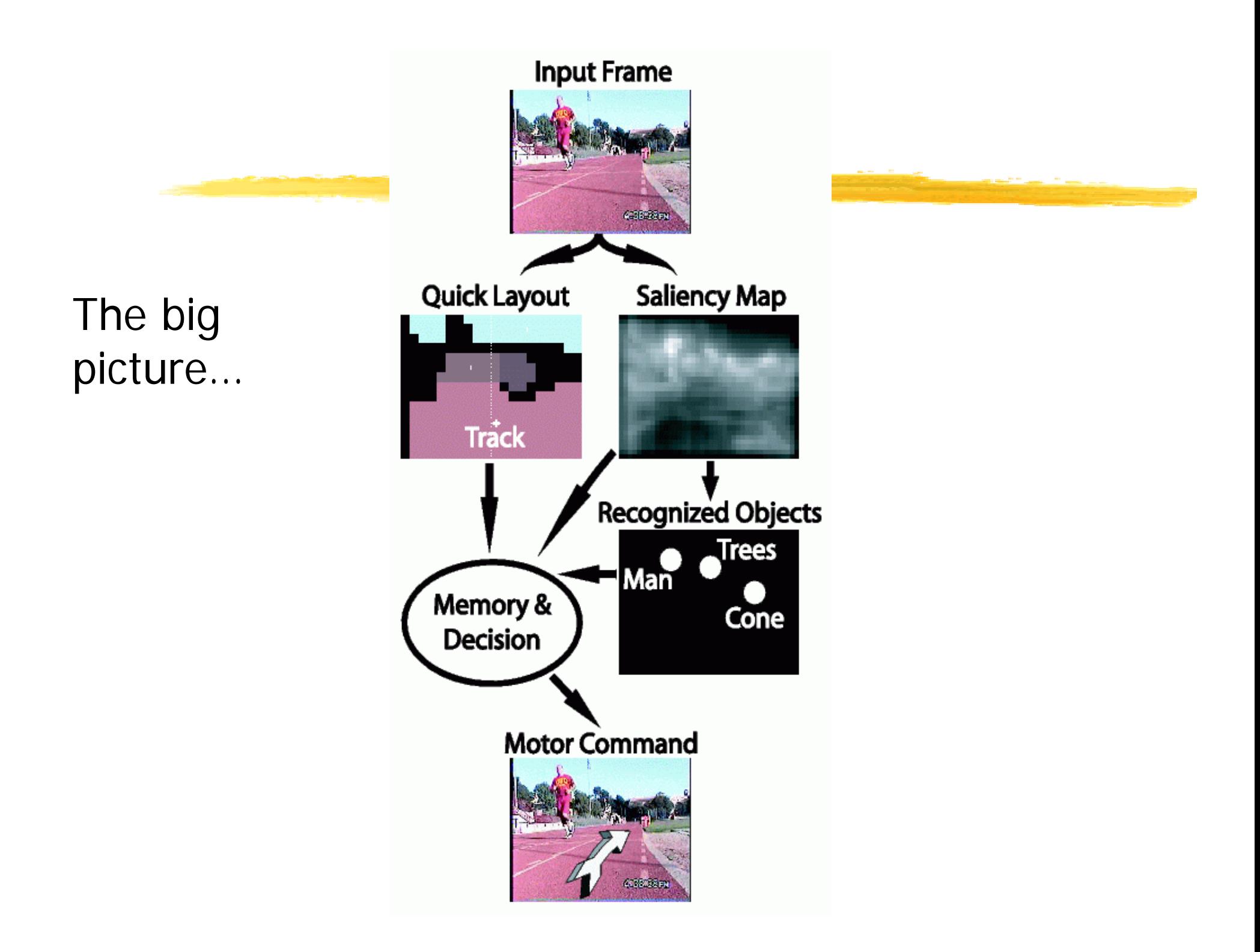

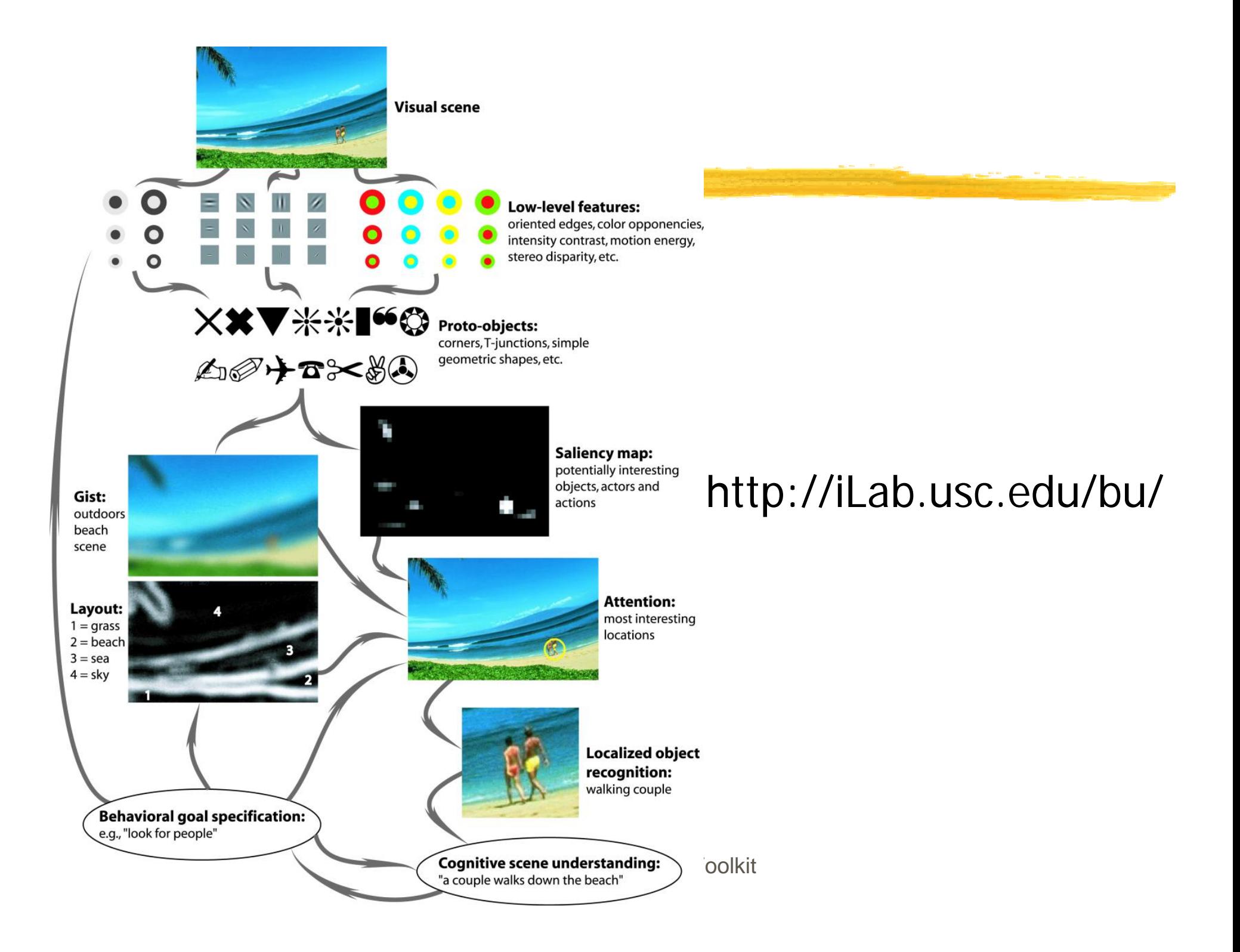

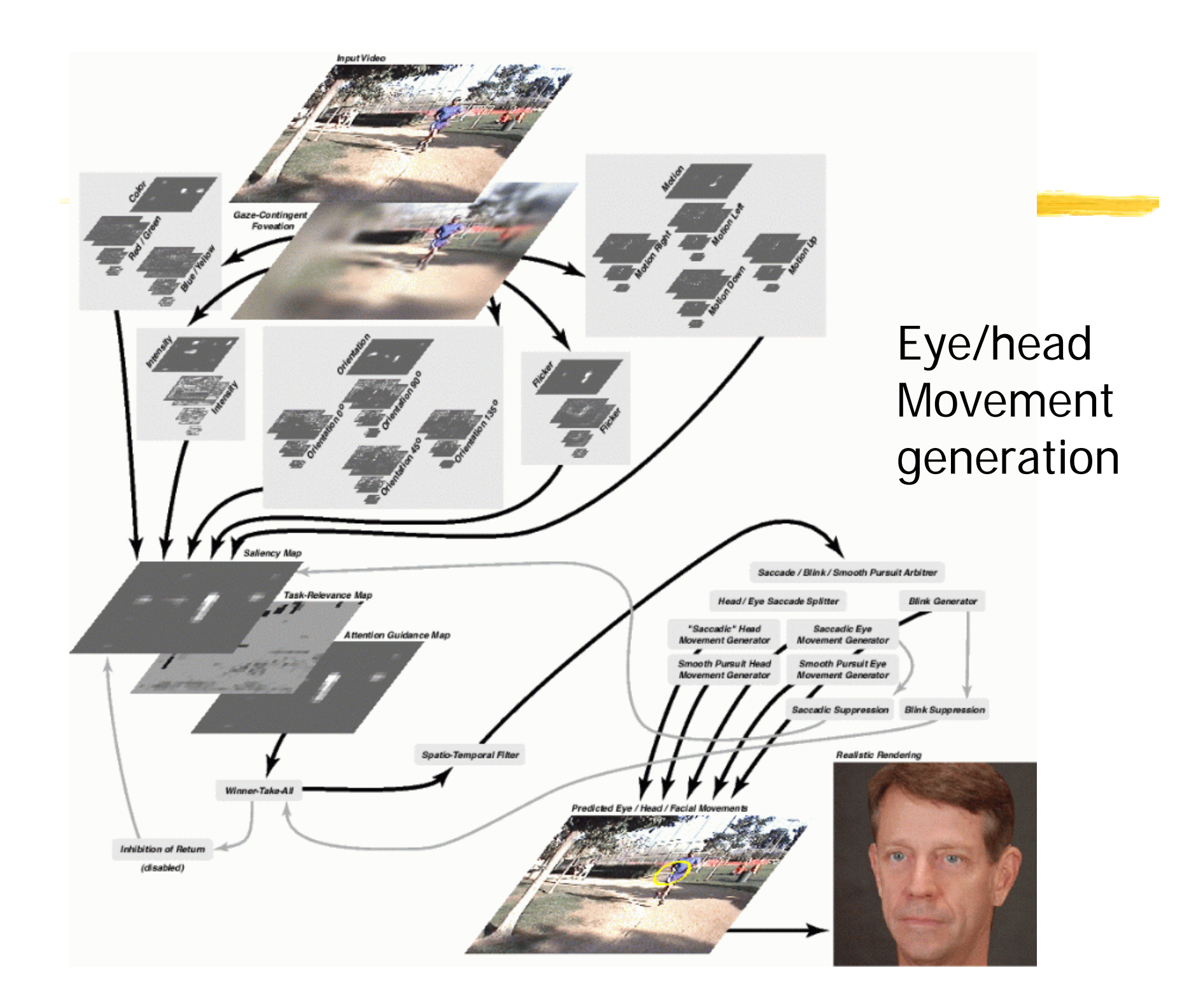

#### **How does task influence attention?**

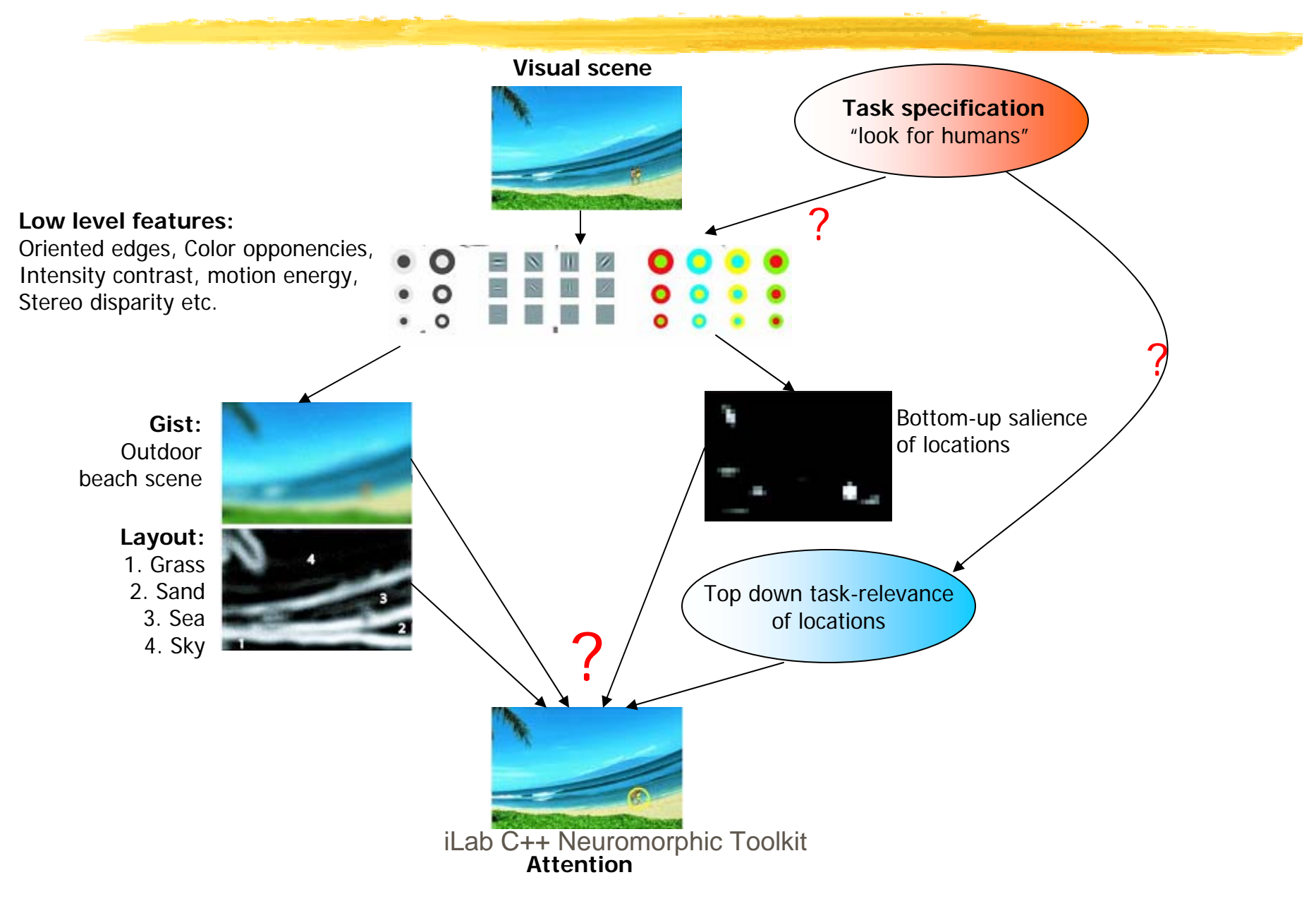

#### **Towards modeling the influence of task on relevance**

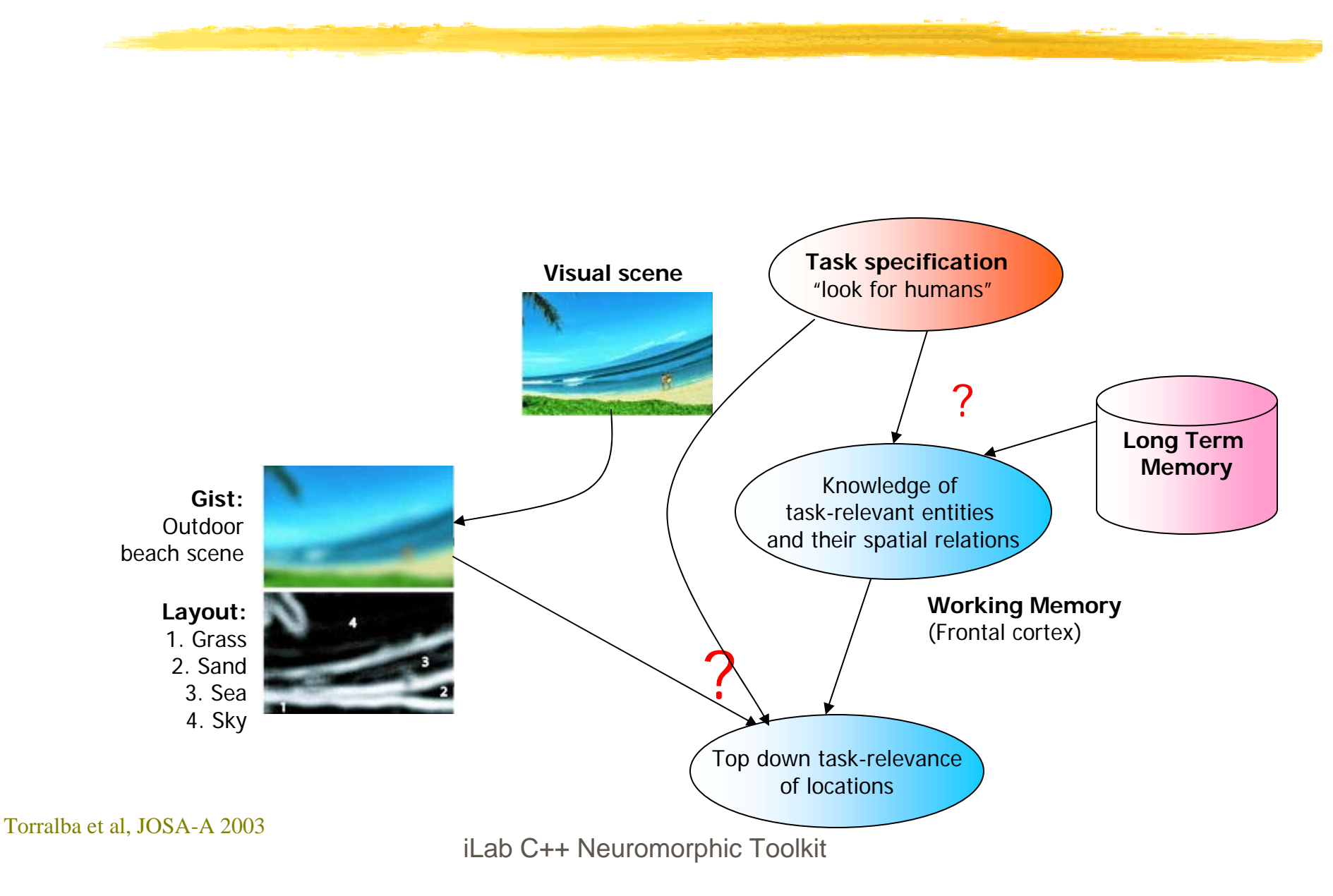

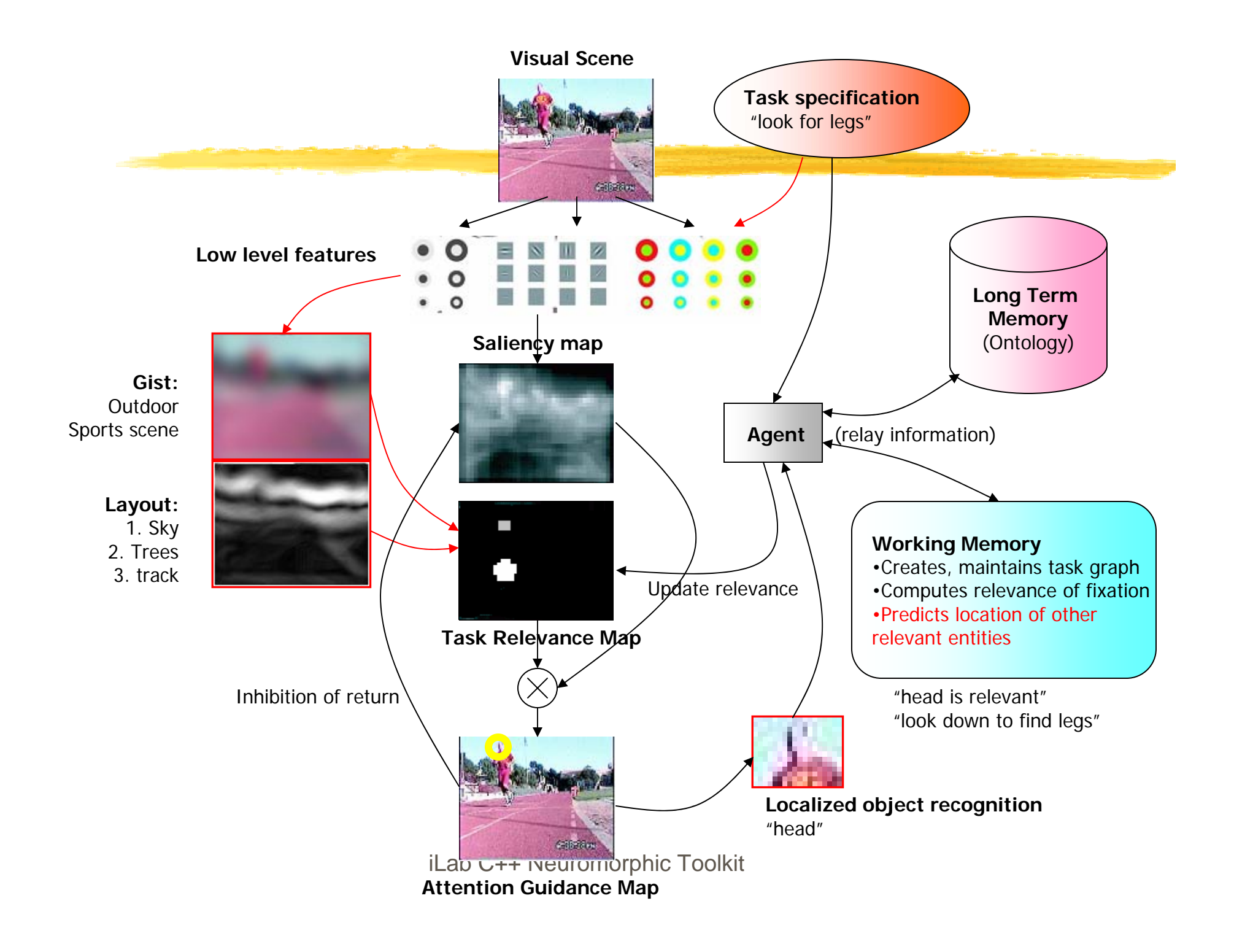

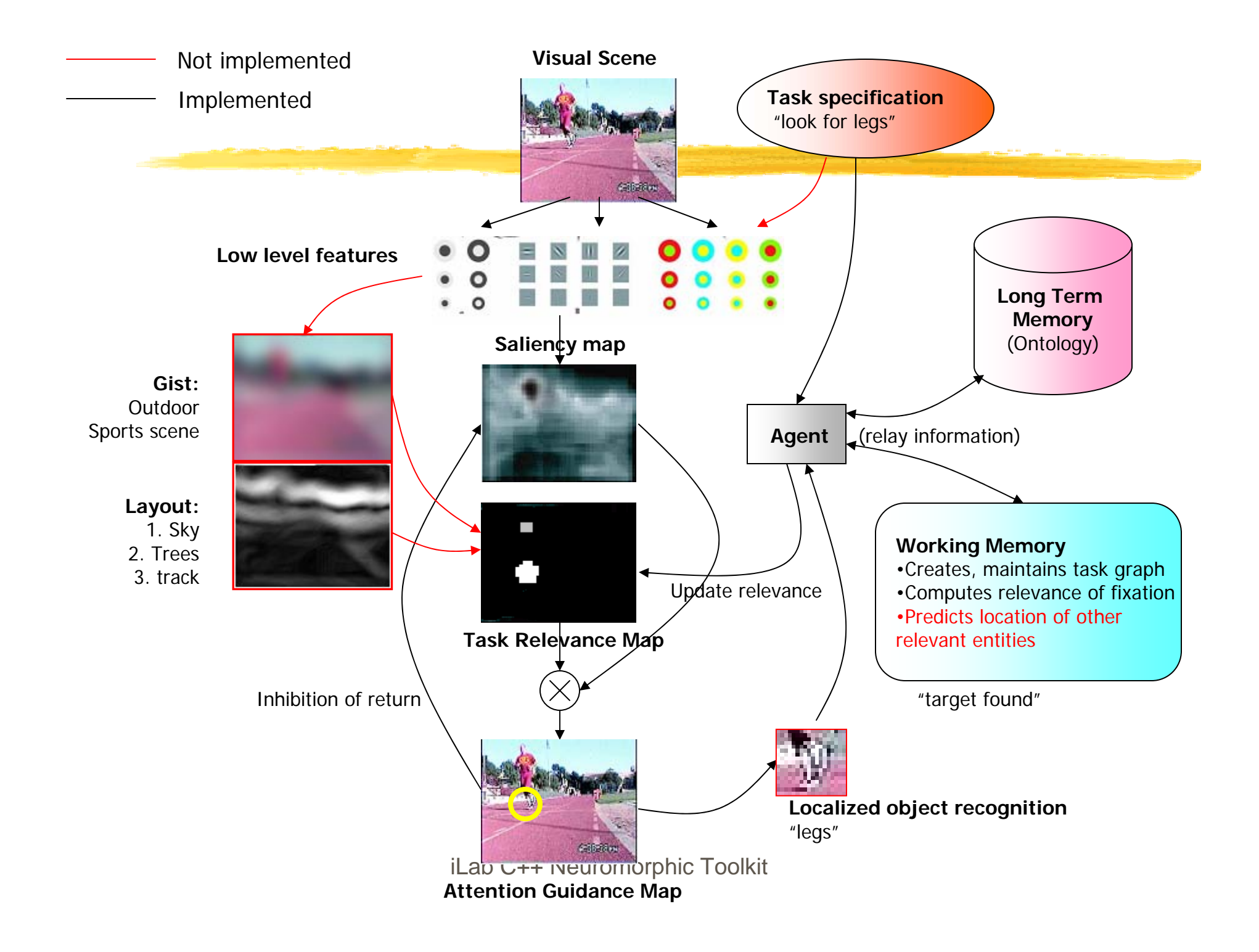

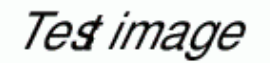

#### Test image

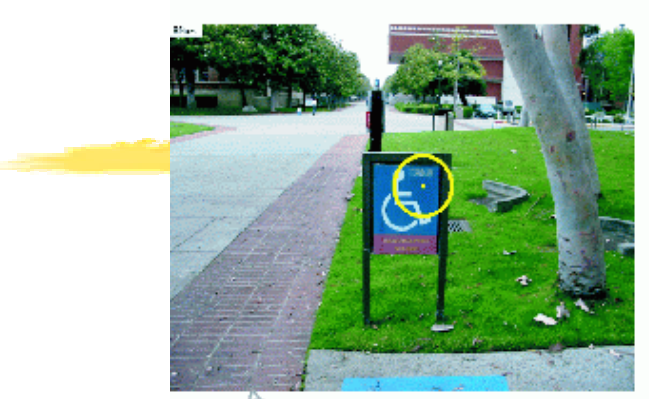

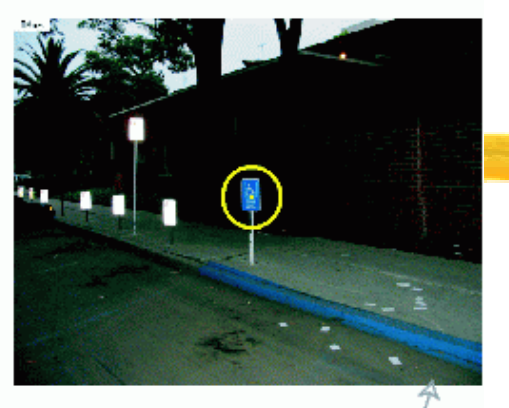

#### Traning image

# Object recognition

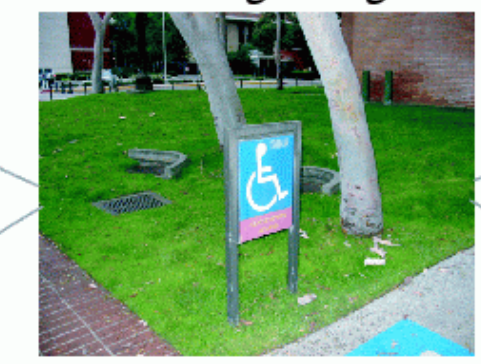

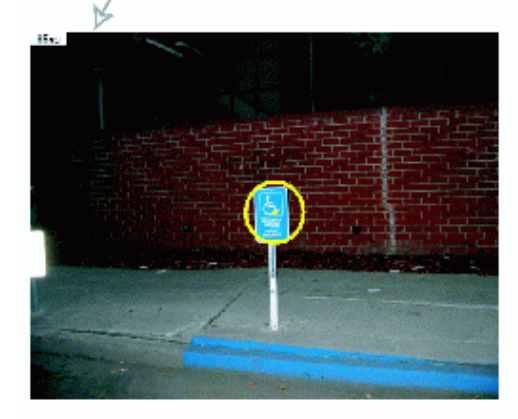

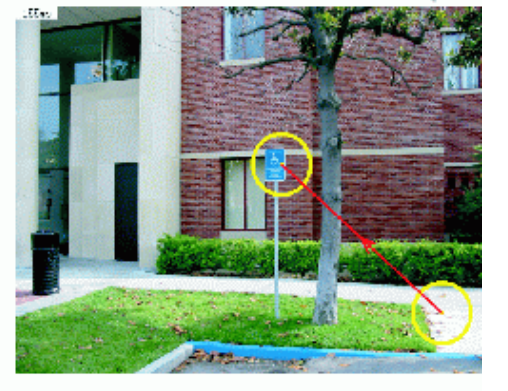

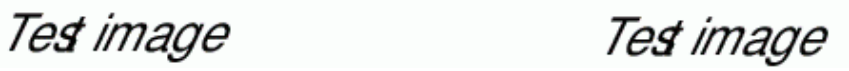

# Top-down biasing to guide attention towards Known objects

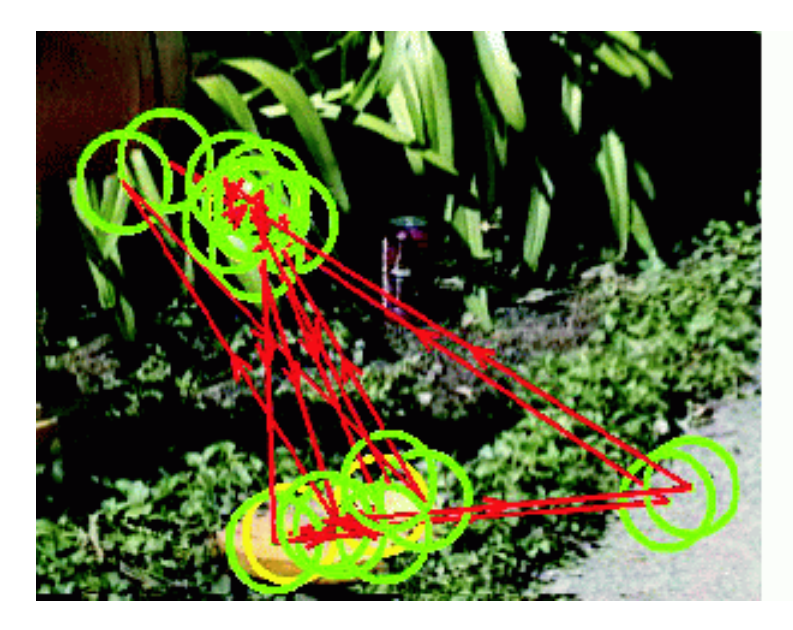

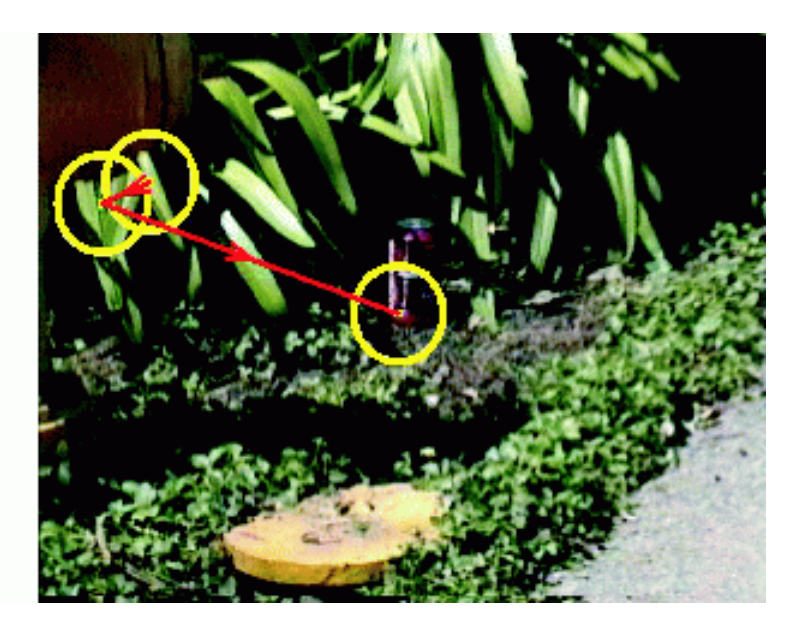

## Unbiased Biased for coke cans

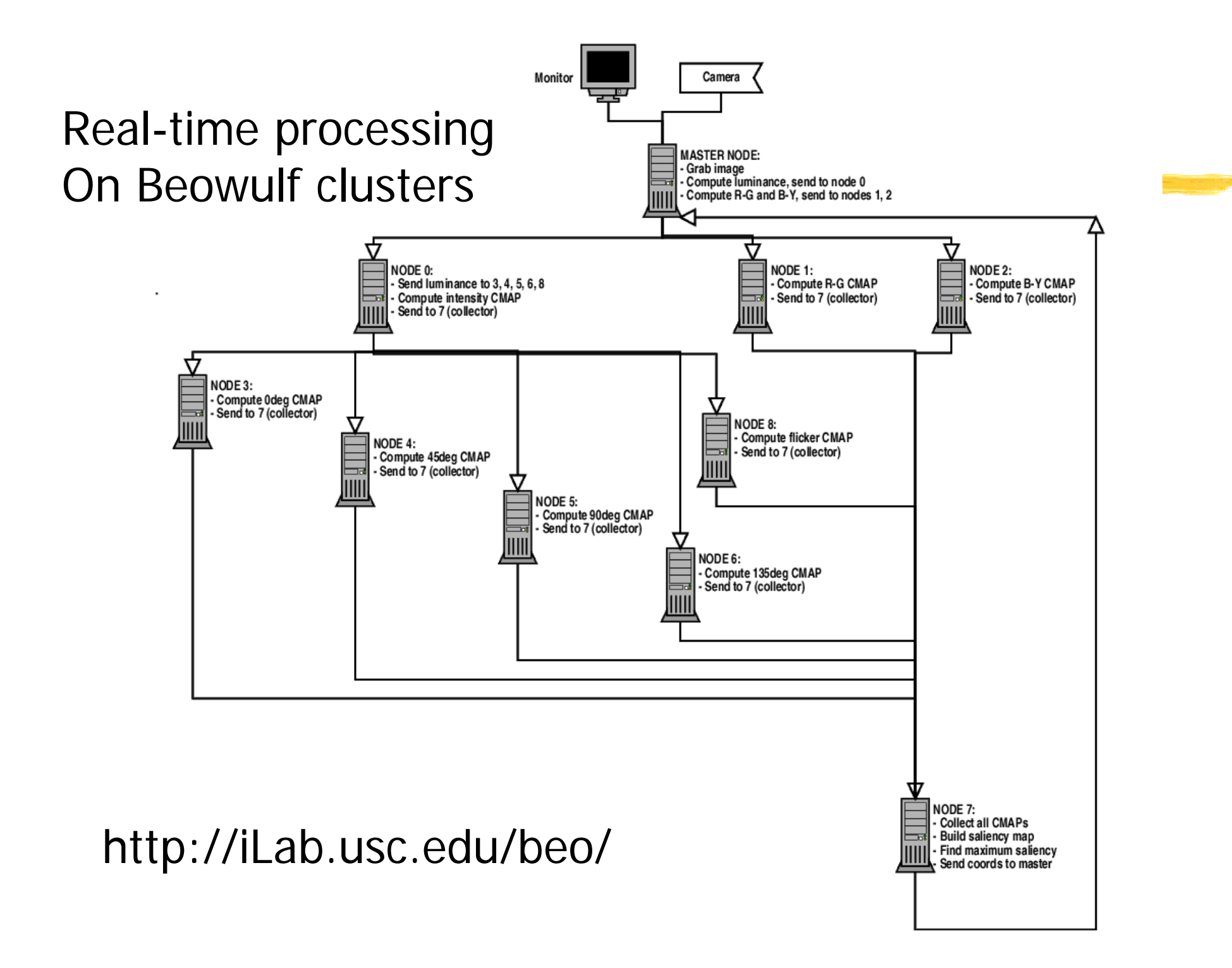

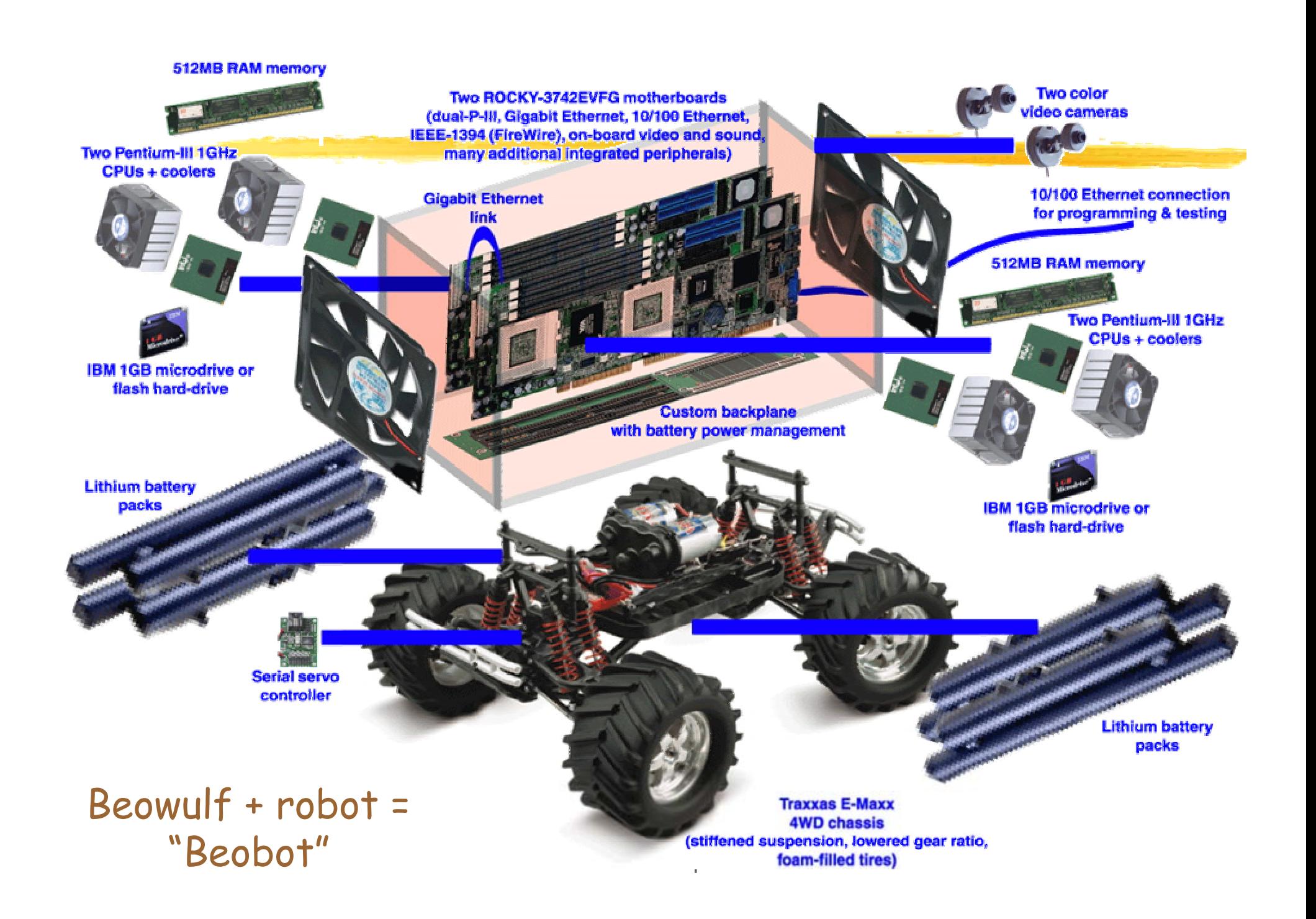

# http://iLab.usc.edu/beobots/

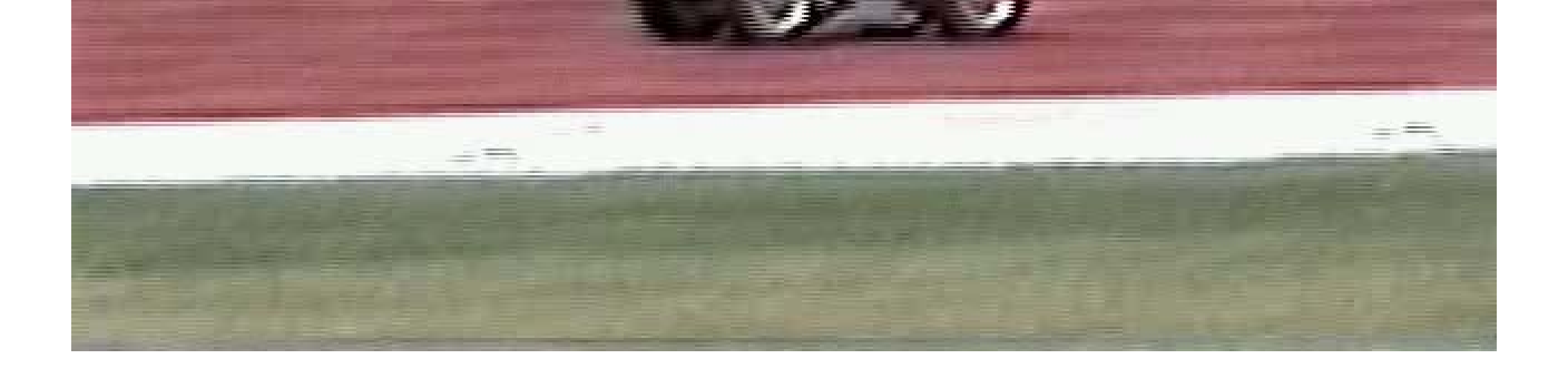

## **iLab C++ Neuromorphic Vision Toolkit Overview**

#### $\bullet$ Components:

- •Basic image processing and vision
- Attention-related neural components
- Object recognition-related neural components
- Scene gist/layout-related neural components
- Basic knowledge base / ontology
- Hardware interfacing
- Beowulf message passing
- Applications
- • Implementation:
	- C++, somewhat Linux-specific
	- Additional perl/matlab/shell scripts for batch processing
	- Uniprocessor as well as Beowulf

#### **Root: Image class**

- $\bullet$  Template class
	- e.g., Image<byte>, Image<PixRGB<float>>, Image<Neuron>
- • Implemented using copy-on-write/ref-counting
	- Makes copying a light operation
- • Many associated methods
	- Shape ops
	- Color ops
	- Mono only
	- Math ops
	- I/O
	- Filter ops
	- $\bullet$ Transforms

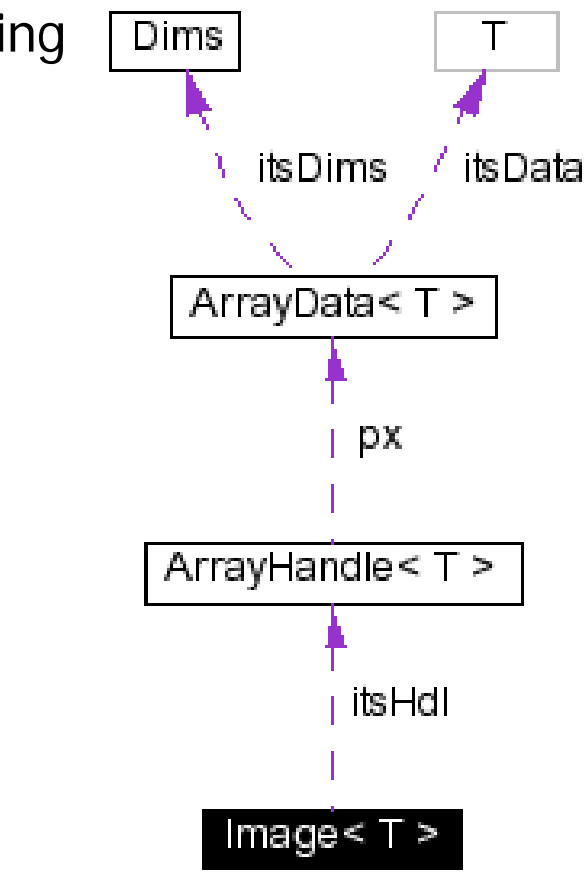

iLab C++ Neuromorphic Toolkit

## **C++ Templates**

- • **The old way:** ByteImage, FloatImage, ColorImage, etc. yields lots of duplicated code that achieves essentially the same operations.
- $\bullet$  **The C++ way:** write your algorithm only once, and make it operate on an unknown data type T. The compiler will then generate machine code corresponding to your algorithm and various data types for T, such as, T=byte, T=float, T=MyClass, etc

```
iLab C++ Neuromorphic Toolkit
template <class T> class Image {
public:
   Image();
   T getPixelValue(const int x, const int y) const;
   void setPixelValue(const T& value, const int x, const int y);
private:
   T* data;
};
int main(const int argc, const char **argv) {
   Image<float> myImage; myImage.setPixelValue(1.23F, 10, 10);
   return 0;
}
                                               See Image.H
```
#### **Operator overloads**

- $\bullet$ C++ allows you to define operators such as  $+$ ,  $-$ ,  $*$ , etc for your various classes.
- $\bullet$ Example:

#### See Pixels.H, Image.H

Image<byte> img1, img2;

img1  $+= 3$ ; // calls Image<T>::operator+=(const T& value)

 $img1 = img1*2 + img2/3;$  // calls operator\* (const T& value), // operator/(const T& value), // and operator+(const Image<T>& im)

## **Automatic type promotions**

- • Using type traits to determine at compile time whether the result of an arithmetic operation will fit in the same type as the operands.
- •Extends the canonical  $C++$  promotions to non-canonical types.
- •Examples:

```
Image<br/>byte> im;
```

```
im + im is an Image\lt int
```
- $im * 2.0F$  is an Image < float >
- $im * 2.0$  is an Image < double >

See Promotions.H, Pixels.H, Image.H

## **Automatic type demotion with clamping**

- • Assignment from a strong type into a weak type will ensure that no overflow occurs.
- Example:

Image<byte> im1, im2; Image<float> im3;

 $im1 = im3$ ; // will clamp values of im3 to 0..255 range and convert

 $im2 = im1 * 2.0$ ; // will create an Image < double > containing the // result of im1  $*$  2.0, then clamp this image to // 0..255 pixel range, then assign to im2.

## **Copy-on-write / ref counting**

 $\bullet$ The standard way:

Image object contains an array of pixels:

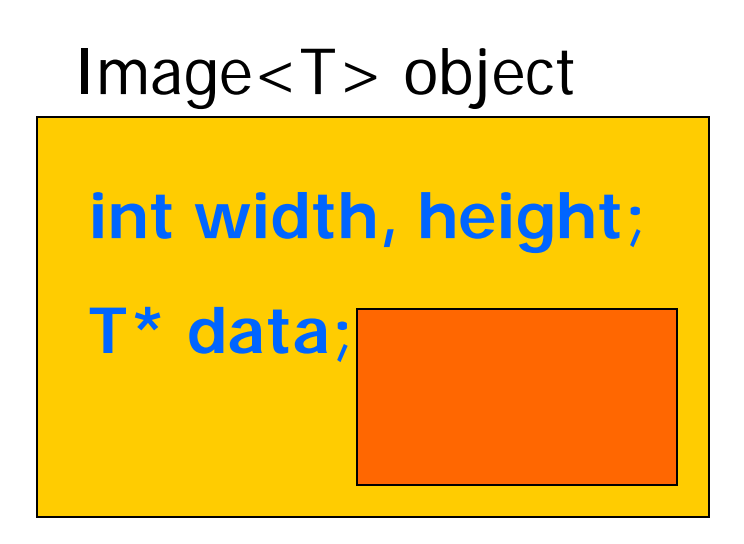

Problem: copy is expensive, need to copy the whole array.

## **Copy-on-write / ref counting**

In particular, this makes it very expensive to return Image objects from functions, hence essentially forbidding the natural syntax:

```
Image<float> source;
Image < float > result = filter(source); With a function:
```

```
Image<float> filter(const Image<float>& source) {
   Image<float> res;
   // fill-up pixel values of res, processing values from source
   return res;
```
}

Indeed what happens here is:

```
1) Inside filter(), allocate a new image res to hold the result
```
- 2) In the 'return' statement, copy that local image to some temporary
- 3) In the '=' statement, copy that temporary to Image 'result'

• The smart way: only keep a pointer to the actual pixel data in each Image object. When making copies of the Image object, keep track of how many are pointing to the same pixel data. When the last Image object is destroyed, free the pixel data. If the user attempts to modify the contents of one of the images that point to the same data, first make a copy of the data.

 $Image < byte > img1$ ,  $img2$ ,  $img3$ ;  $img2 = img1$ ;  $img3 = img1$ ;

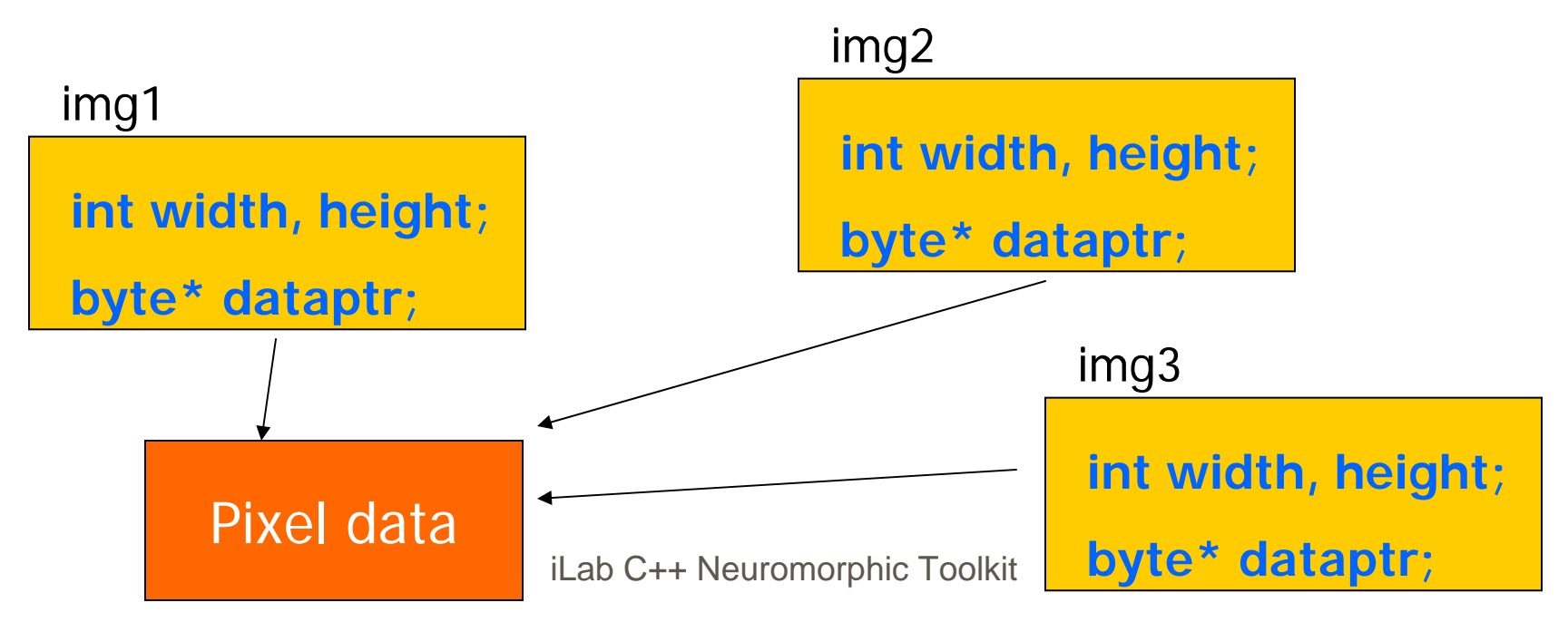

#### **Free functions rather than methods**

- $\bullet$  Given the copy-on-write mechanism, it is now very cheap to return Image objects. Thus, the more natural 'free function' syntax may be used for most image processing functions, instead of the 'class method' syntax.
- $\bullet$  Example: let's say I want to pass an image through 3 successive filters, filter1(), filter2() and filter3():
- **Class method syntax:** the filterX() are methods of class Image

const Image<float> source; Image<float> result1, result2; result1.filter1(source); result2.filter2(result1); result1.filter3(result2); result2.freeMem();

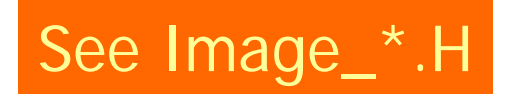

#### **Free function syntax:** the filterX() are functions not attached to a class

iLab C++ Neuromorphic Toolkit const Image<float> source; Image<float> result = filter3(filter2(filter1(source)));

#### **Iterators**

 $\bullet$  Accessing data via pointers is error-prone, use iterators instead. Our classes that hold some data that can be iterated on provide iterator support very similar to that of the STL classes.

•Example:

See Image.H

Image<br/>byte> img;

 $Image < byte >::iterator$  itr = img.beginw(), stop = img.endw(); while (itr != stop) {  $*itr + = 0$ ; }

#### **Shared pointers**

- • When objects communicate with lots of other objects, it is often difficult to know who will run out of scope first. When new memory is allocated for an object that will be passed around and used by several objects, we would like an automatic way of freeing the memory when everybody is done with it.
- Hence the class SharedPtr<T> which behaves like a pointer, except that when the last SharedPtr to an object runs out of scope, it will destroy/free the memory for that object.
- •Example:

In obj1: SharedPtr<Message> mymsg(new Message());

In obj2: SharedPtr<Message> mymsg2(mymsg);

mymsg2->function();

See SharedPtr.H

Message will be destroyed only when its SharedPtr's have run out of scope in both obj1 and obj2.

#### **Elementary core classes**

- $\bullet$ Dims: for 2D (width, height) dimensions Dims.H
- $\bullet$ Point2D: An (i, j) 2D point Point Point Point Point Point Point Point Point Point Point Point Point Point Point Point Point Point Point Point Point Point Point Point Point Point Point Point Point Point Point Point Point Po
- $\bullet$ Point2DT: A Point2D plus a time example and the Point2DT.H
- •PixRGB<T>: a (red, green, blue) triplet Pixels.H
- $\bullet$ BitObject: object defined by connected pixels BitObject.H
- •Timer: to count time with arbitrary accuracy Timer.H
- $\bullet$ CpuTimer: to measure time and CPU load CpuTimer.H
- $\bullet$ Range: specifies a numeric range of values Range.H
- $\bullet$ LevelSpec: specifies scales for feature/saliency map LevelSpec.H
- $\bullet$ Rectangle: a rectangle Rectangle.H
- $\bullet$ SharedPtr<T>: a shared pointer SharedPtr.H
- •**VisualEvent**
- •VisualObject
- •**VisualFeature**
- •…

## **Core definitions**

- $\bullet$ Promotions.H: the automatic type promotion rules
- $\bullet$ atomic.H: atomic (one-CPU-instruction) operations
- • Saliency.H: a few generic helper functions like MAX, MIN, etc and basic type definitions like byte, int32, uint64, etc
- •colorDefs.H: various default color definitions
- •Log.H: comprehensive logging facility
- •StringConversions.H: convert various datatypes to/from string
- •TypeTraits.H: compile-time information about types
- •…

## **Logs**

- $\bullet$ Provide a unified, convenient mechanism for text message output.
- $\bullet$ 4 levels: LDEBUG, LINFO, LERROR, LFATAL
- •printf()-like syntax
- • Automatically adds class/function name, system error messages (use prefix 'P'), a user id (use prefix 'ID'), a line number (compile-time option)
- •Can print to stderr or syslog

#### **The hard way:**

fprintf(stderr, "In myFunction(), could not open file '%s' (error: %s)\n", filename, strerror(errno));

>>>> In myFunction(), could not open file `test' (error: file not found)

#### **The easy way:**

PLERROR("Could not open file '%s' ", filename);

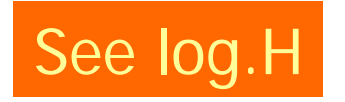

>>>> MyClass::myFunction: Could not open file 'test' (file not found)

#### **Helper classes**

- $\bullet$ Raster: to read/write/display Images in various formats
- $\bullet$ V4Lgrabber: to grab images from video source (PCI/USB)
- $\bullet$ IEEE1394grabber: idem for FireWire cameras
- $\bullet$ XWindow: to display image collections & interact
- $\bullet$ VCC4: to control pan/tilt/zoom camera
- $\bullet$ SSC: to control pan/tilt on beobot camera
- •Etc…

#### **ImageSets, a.k.a. Image Pyramids**

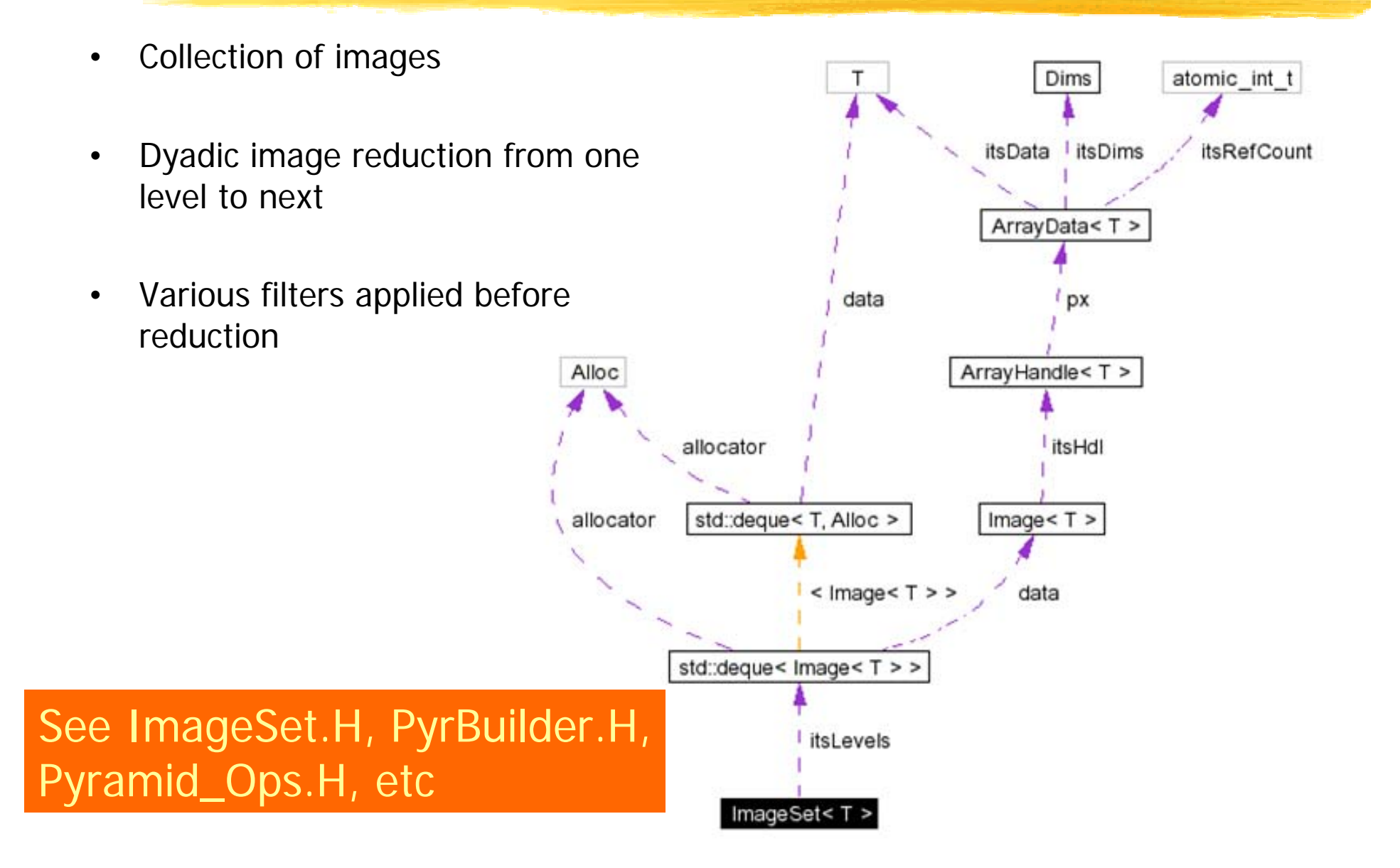

## **Gaussian Pyramid**

Idea: Represent NxN image as a "pyramid" of 1x1, 2x2, 4x4,...,  $2^k x 2^k$  images (assuming N= $2^k$ )

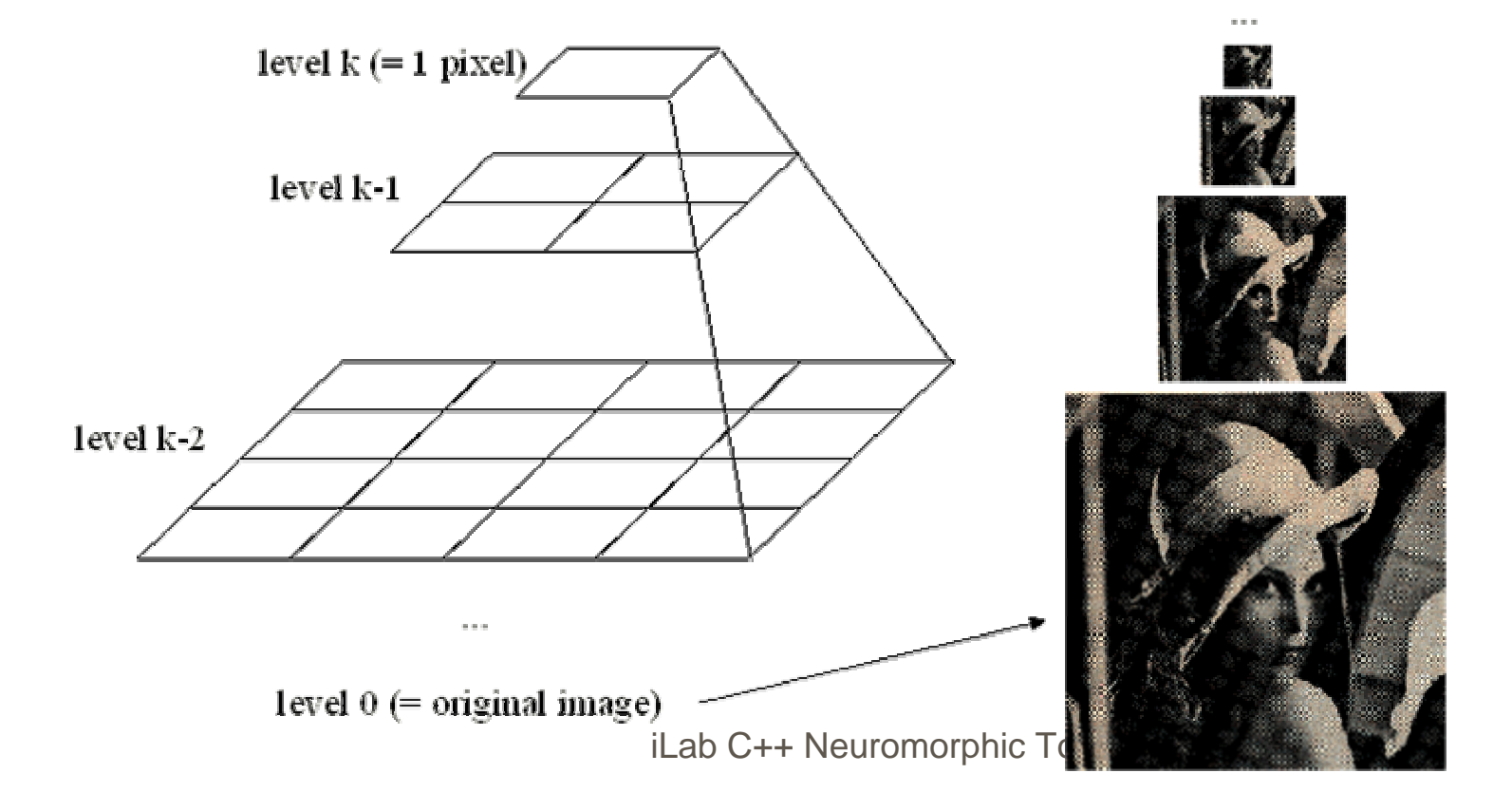

#### **Channels**

- • Implement a pyramid or collection of pyramids plus some I/O functions and additional processing
- $\bullet$ Various derived instances can be identified by name
- •SingleChannel: contains one pyramid
- •ComplexChannel: contains a collection of SingleChannels

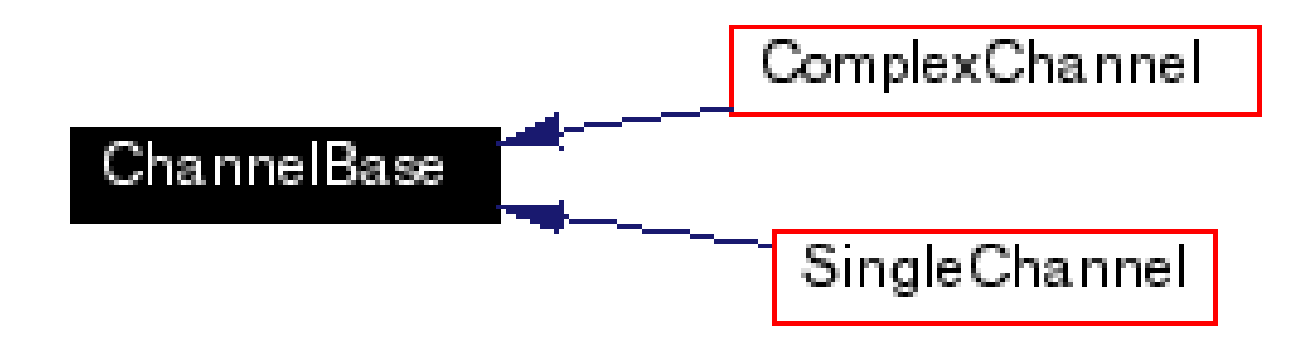

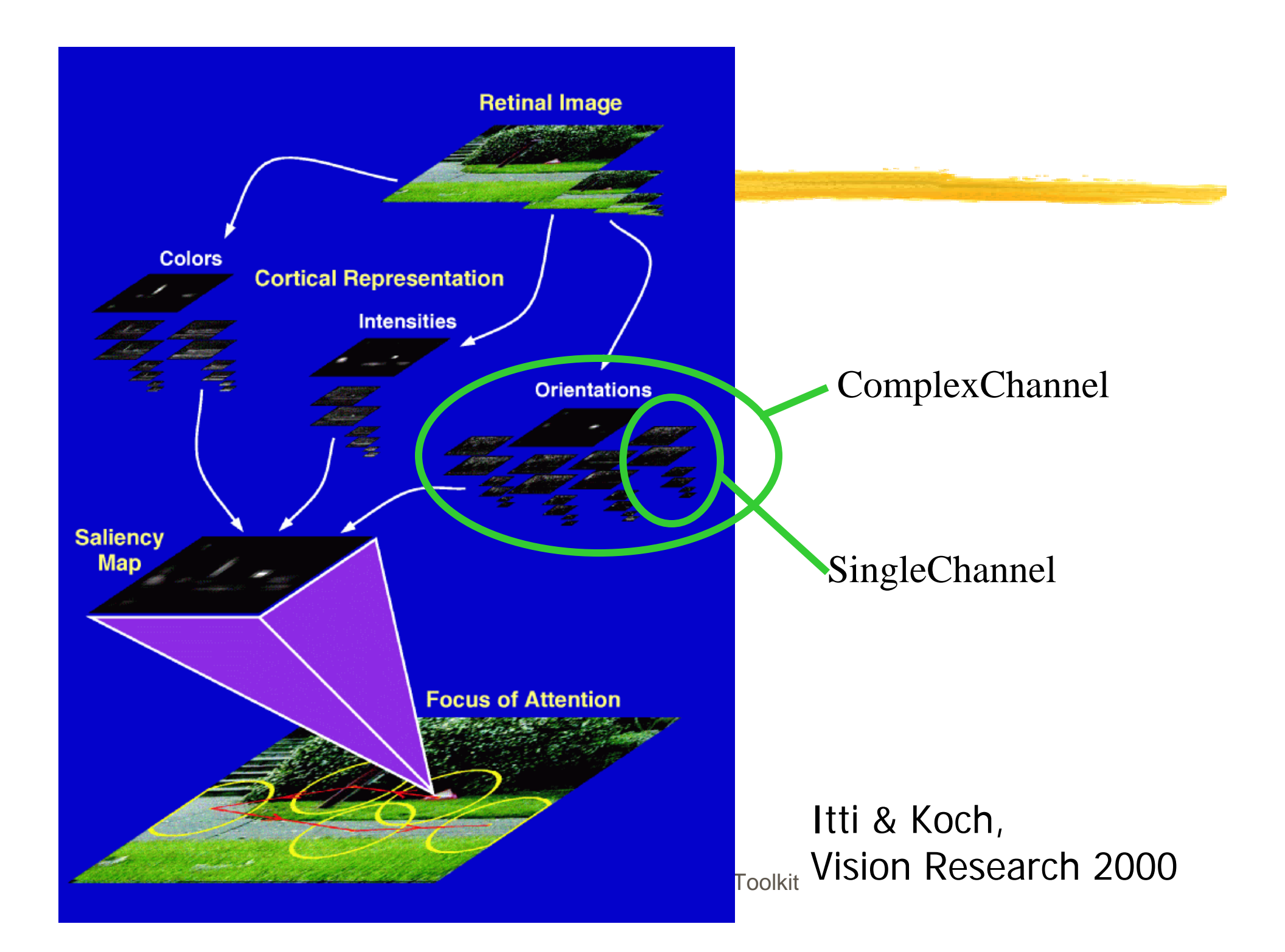

#### **Single Channels**

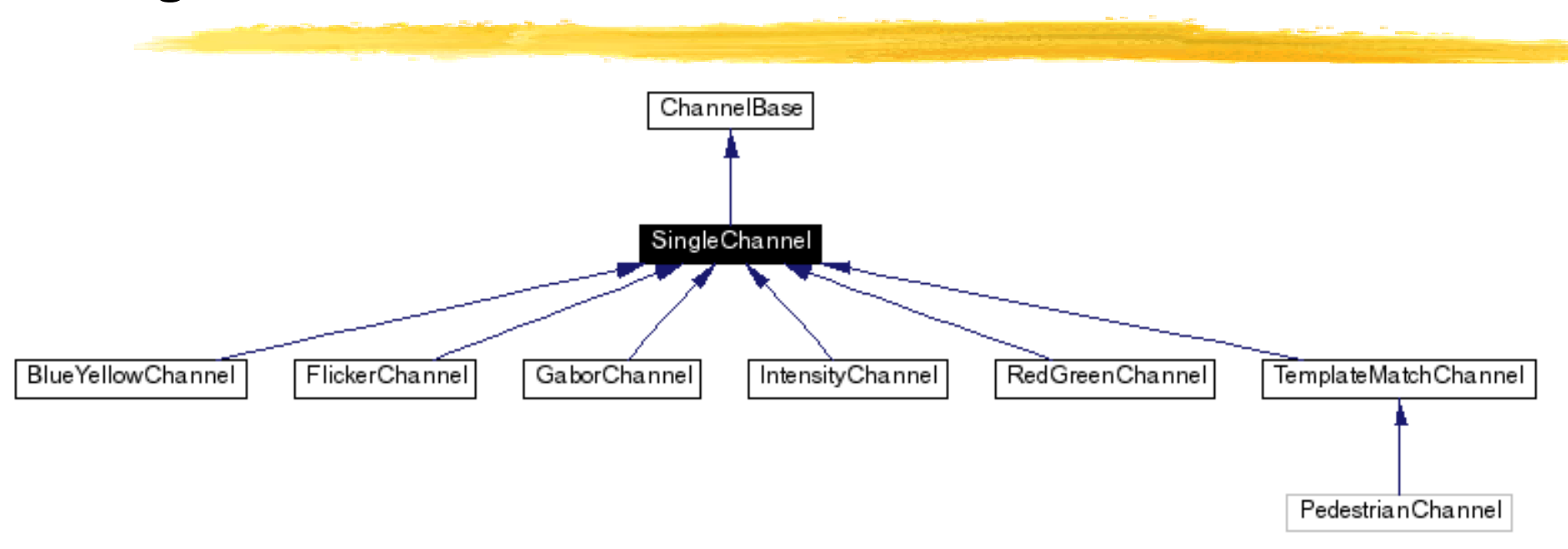

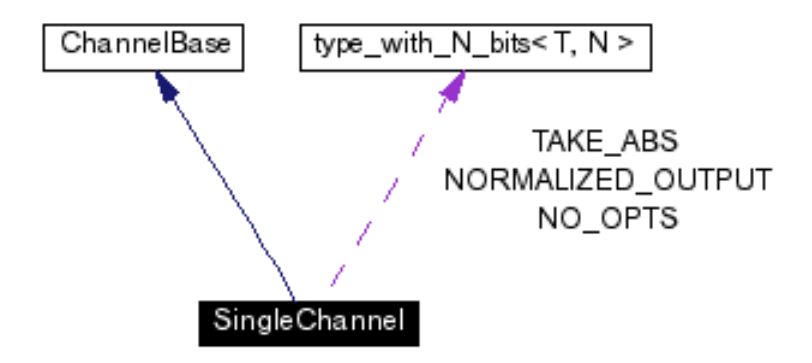

#### **Complex channels**

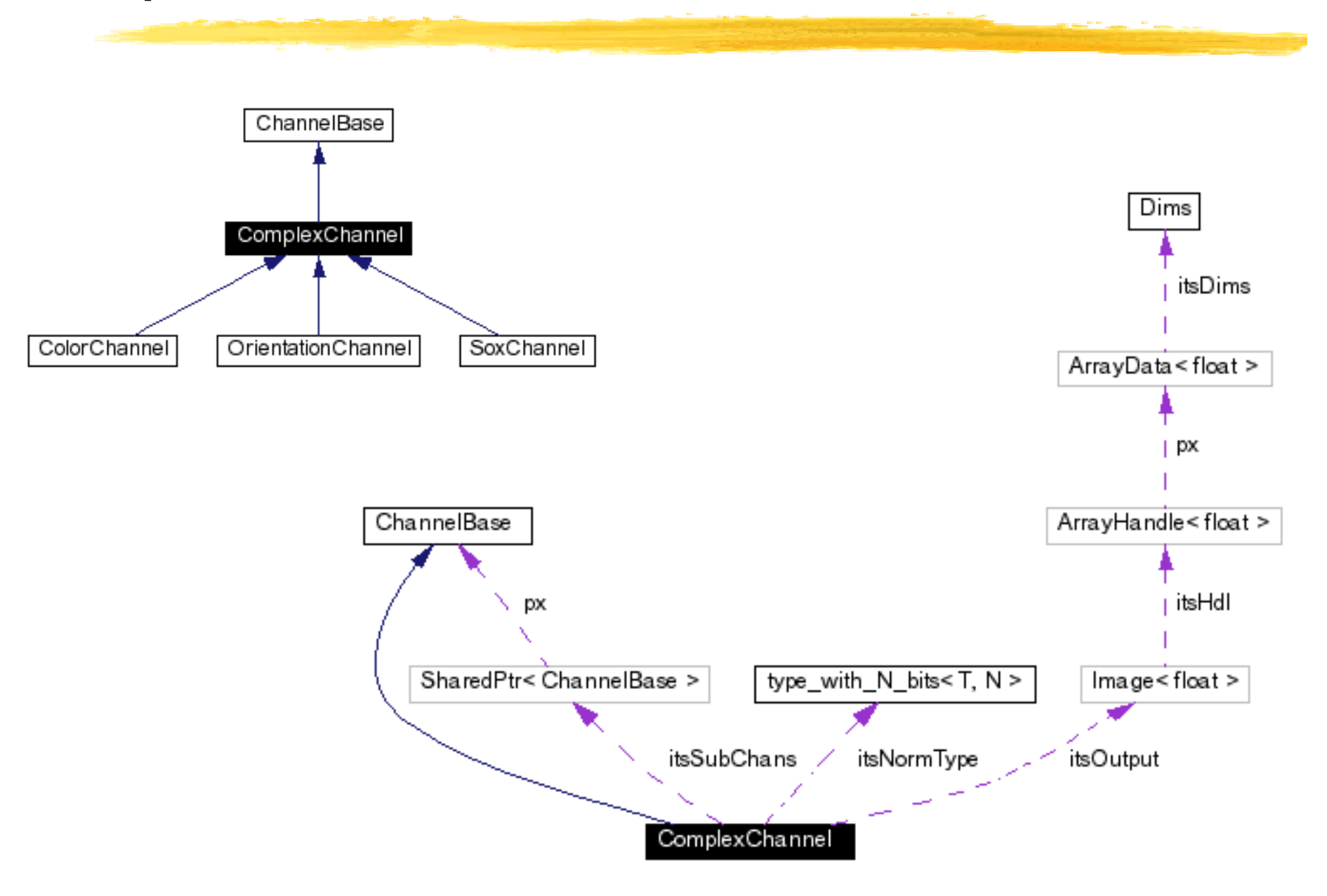

#### **VisualCortex**

 $\bullet$  Run-time configurable collection of channels, plus additional I/O and access methods

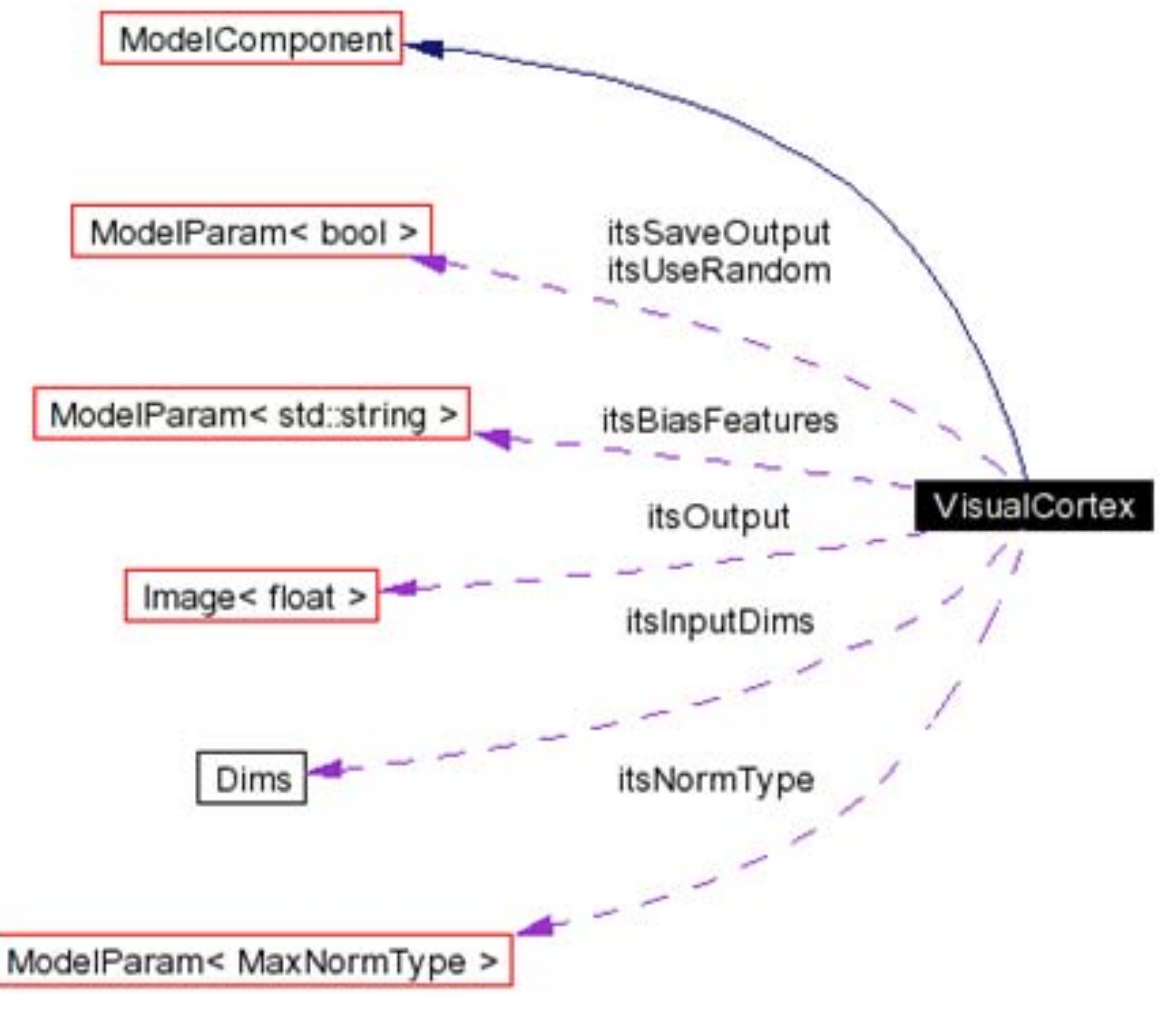

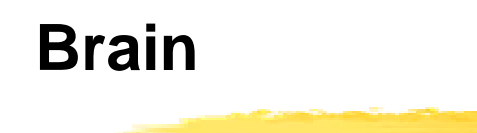

## VisualCortex plugged-in at run-time

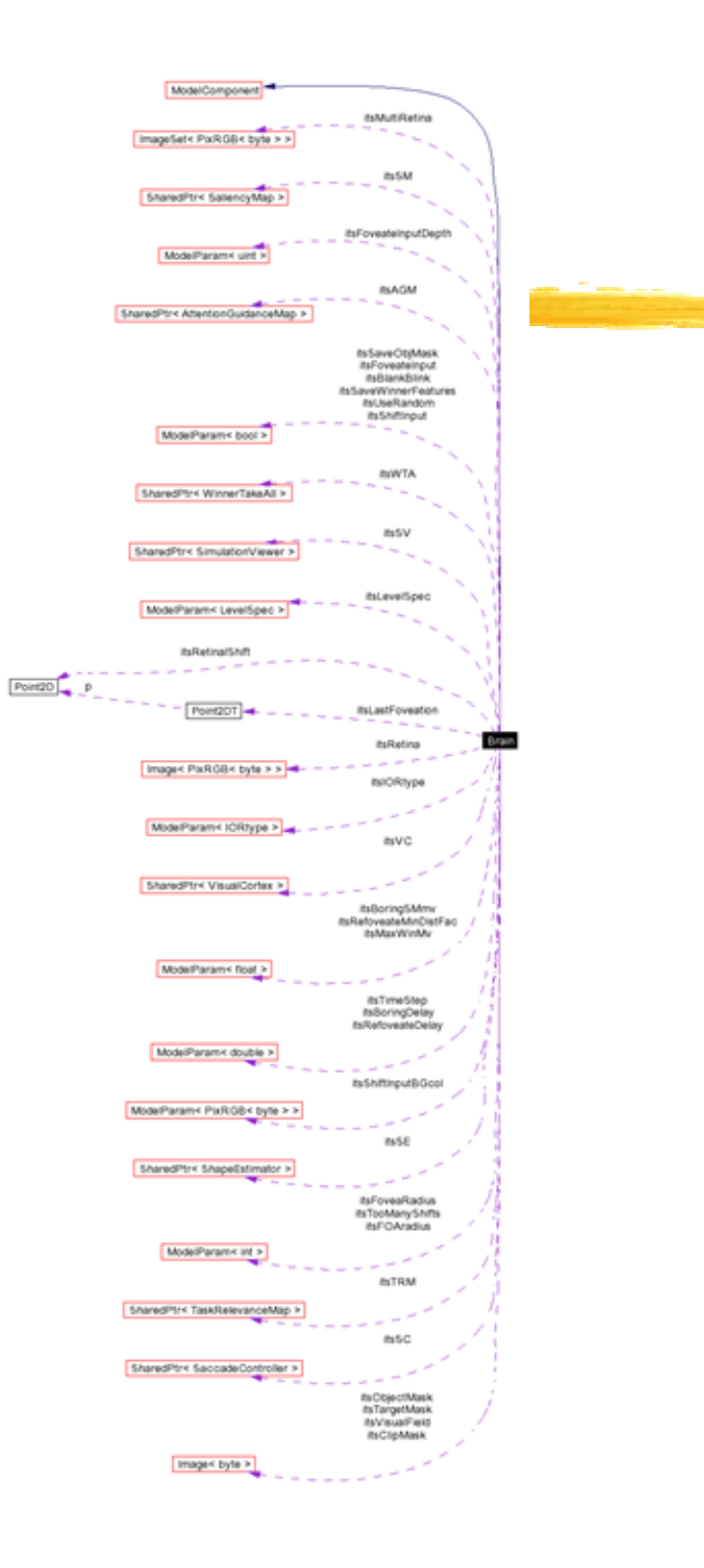

iLab C++ Neuromorphic

#### **Brain: basic operation**

In Brain::input(), called for every new input image

- •Get an input image
- •Process it through VisualCortex, get saliency map input

In Brain::evolve(), called every 0.1ms of simulated time

- $\bullet$ Feed saliency map
- Let saliency map evolve
- Let task-relevance map evolve
- $\bullet$  Combine saliency map and task-relevance map outputs to feed attentionguidance map
- $\bullet$ Let attention-guidance map evolve
- $\bullet$ Feed output of attention-guidance map to winner-take-all
- $\bullet$ Get winner-take all output, if any
- Feed that to saccade controller
- •Also feed it to shape estimator
- Activate inhibition of return

•…

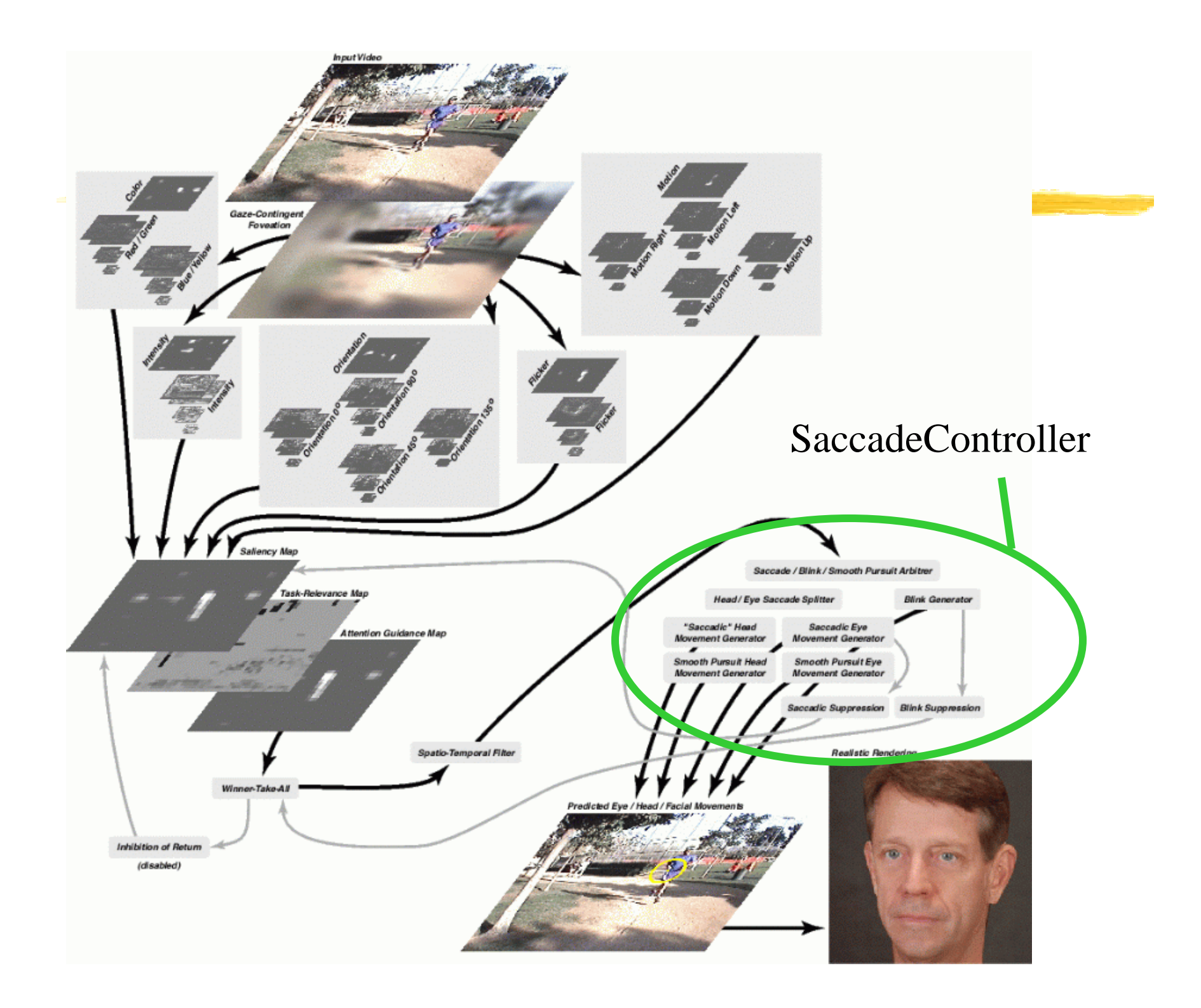

#### **Beowulf**

- •Multi-threaded class
- • Handles transparent passing of TCPmessages
	- $\bullet$ TCPmessages are run-time collections of objects
- •TCPmessages implemented using COW
- •Uses TCP communications for distant nodes
- •Uses shared memory for local nodes

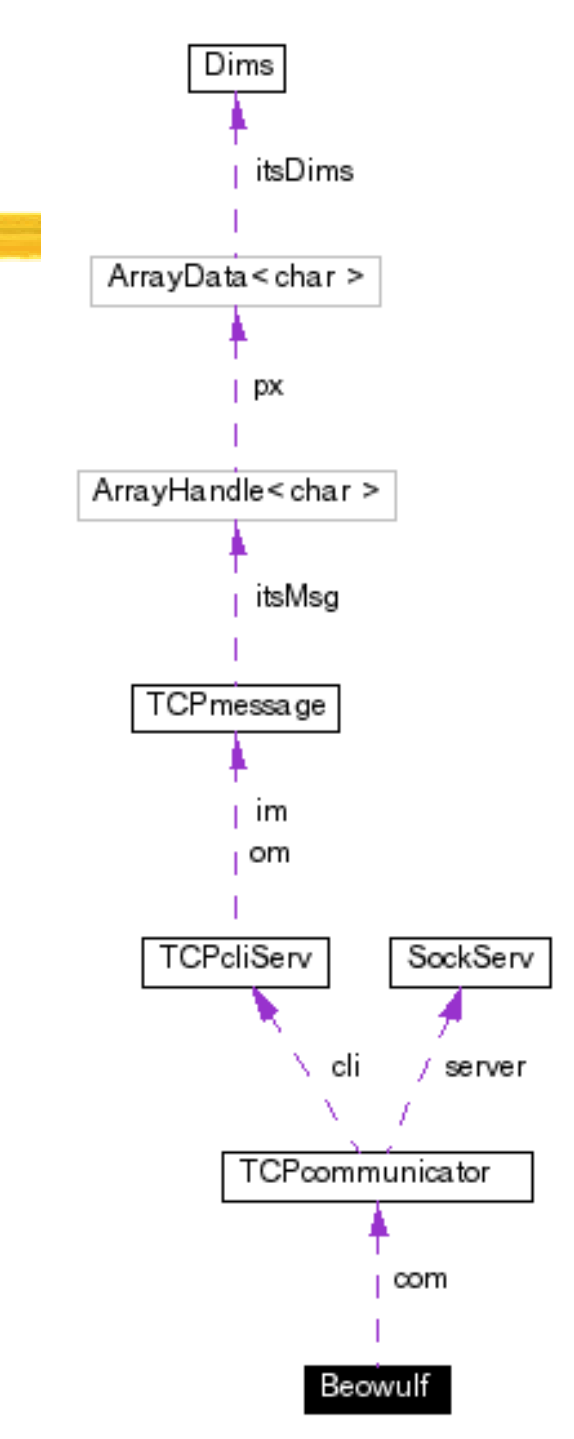

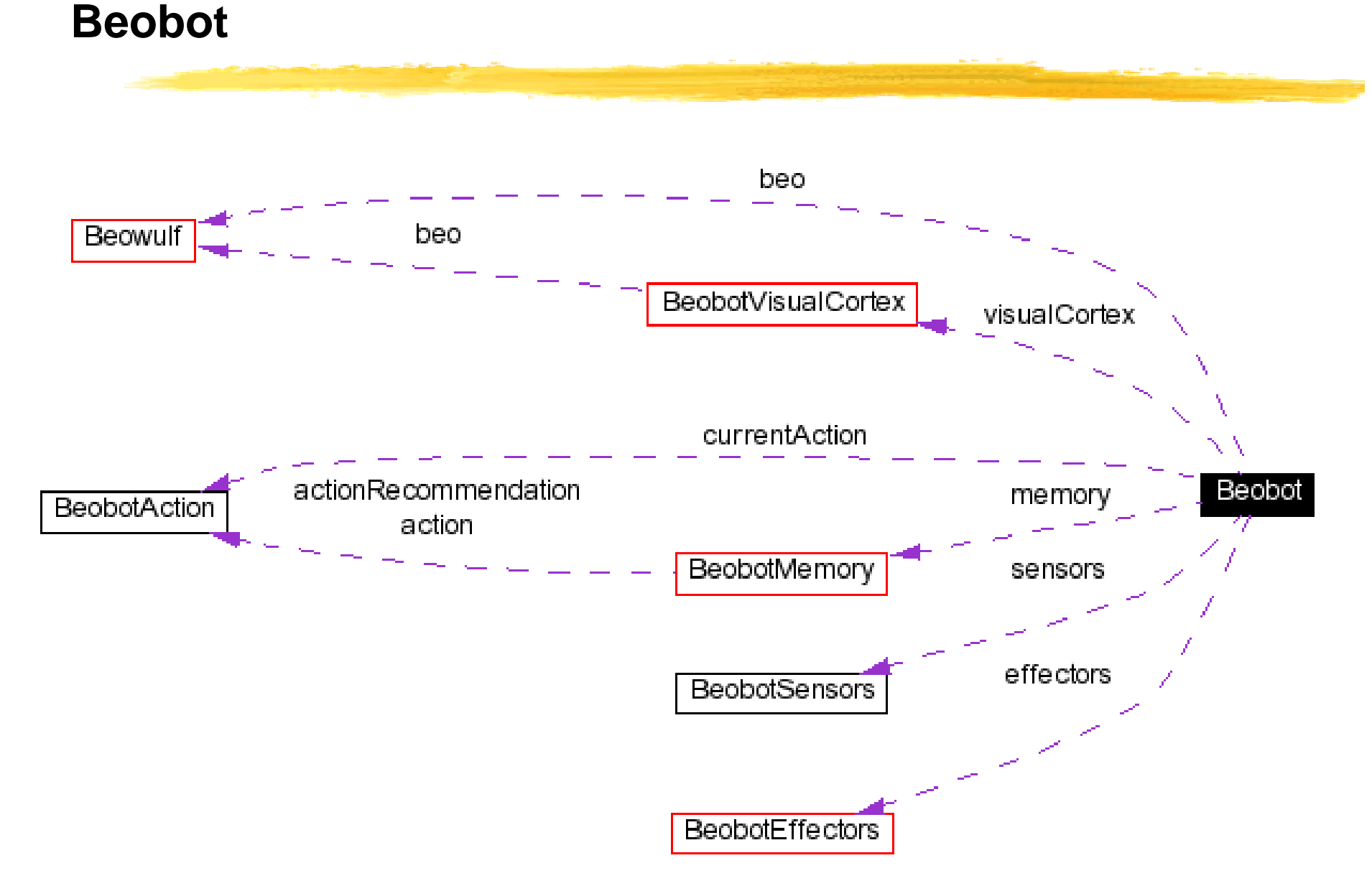

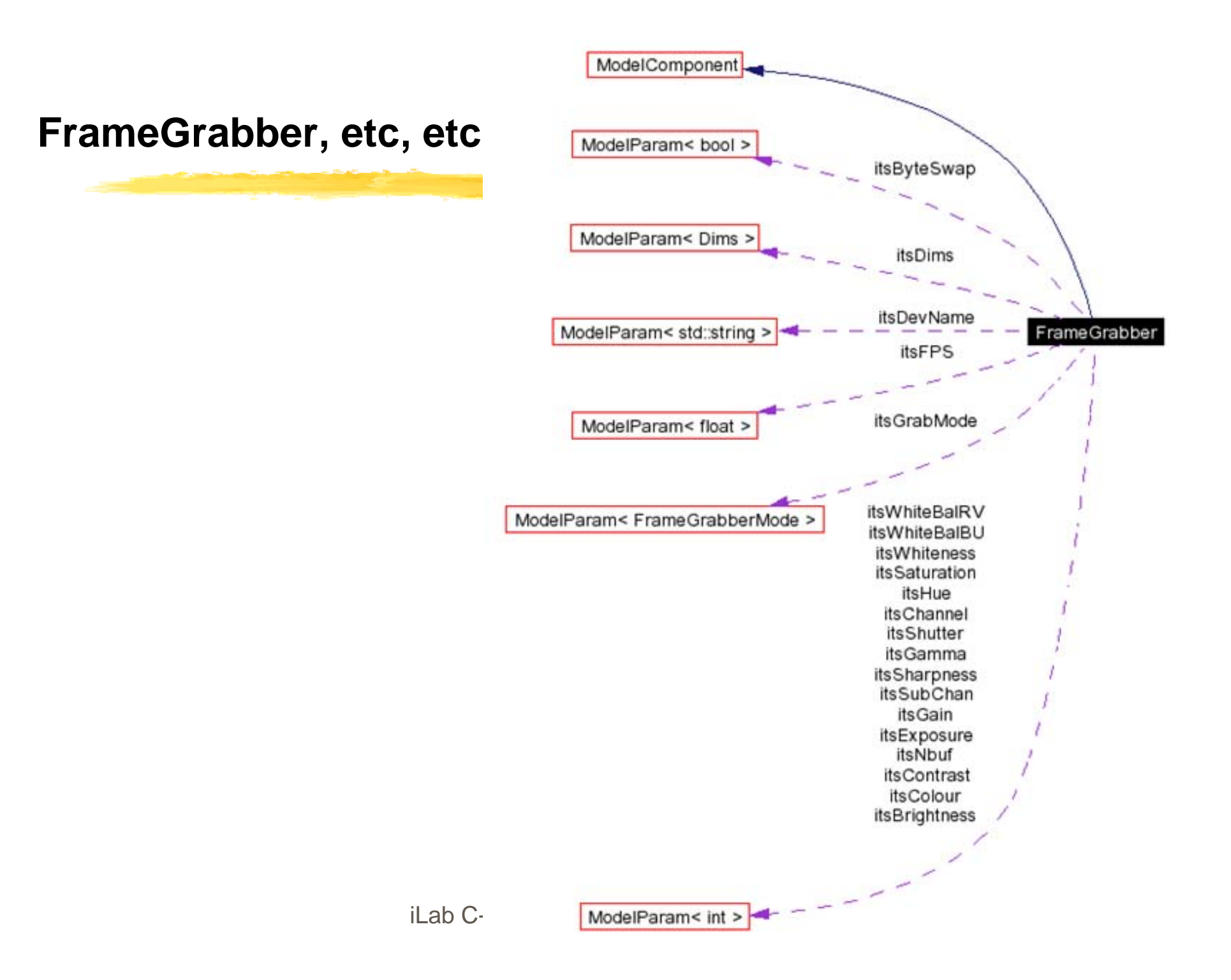

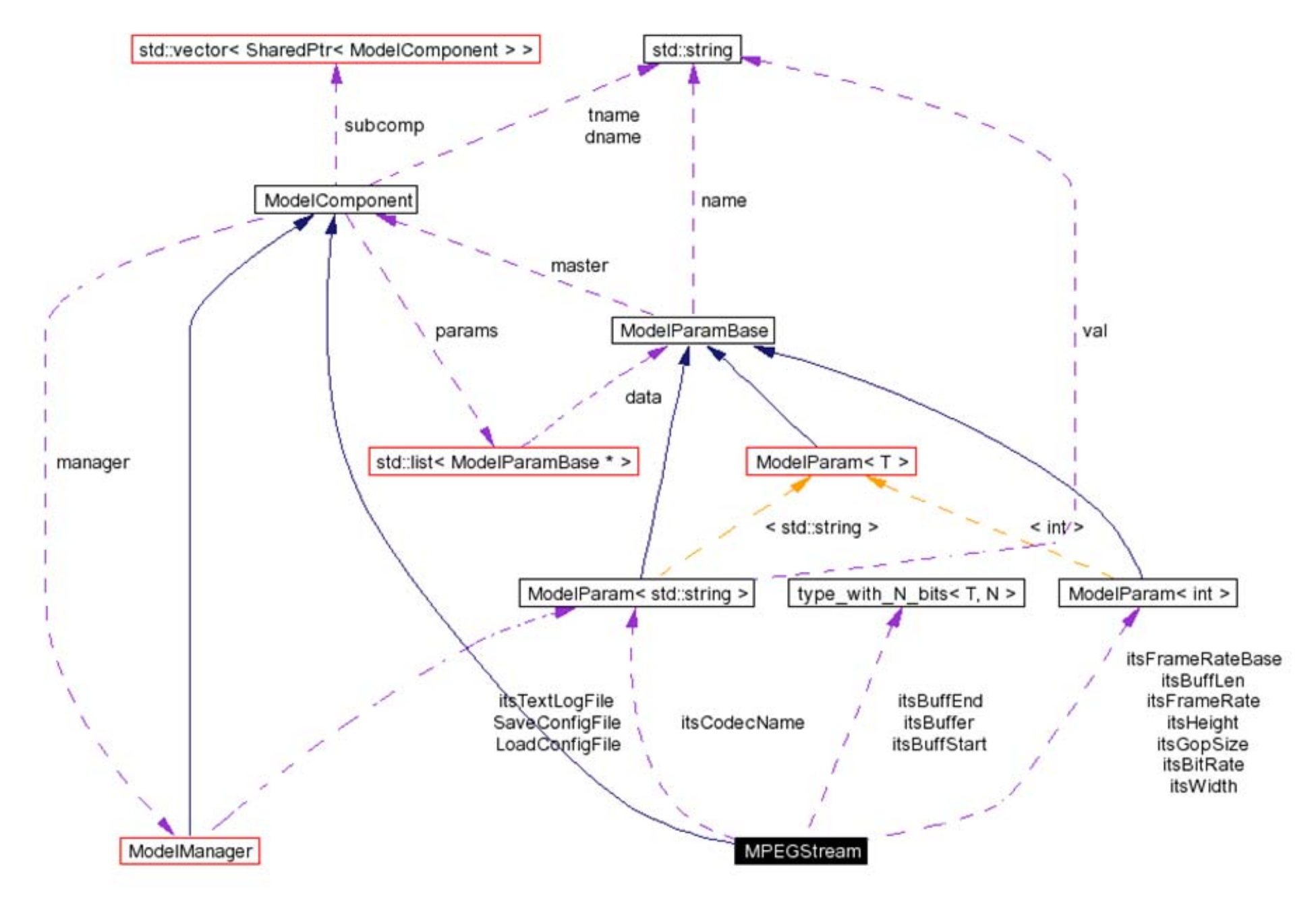

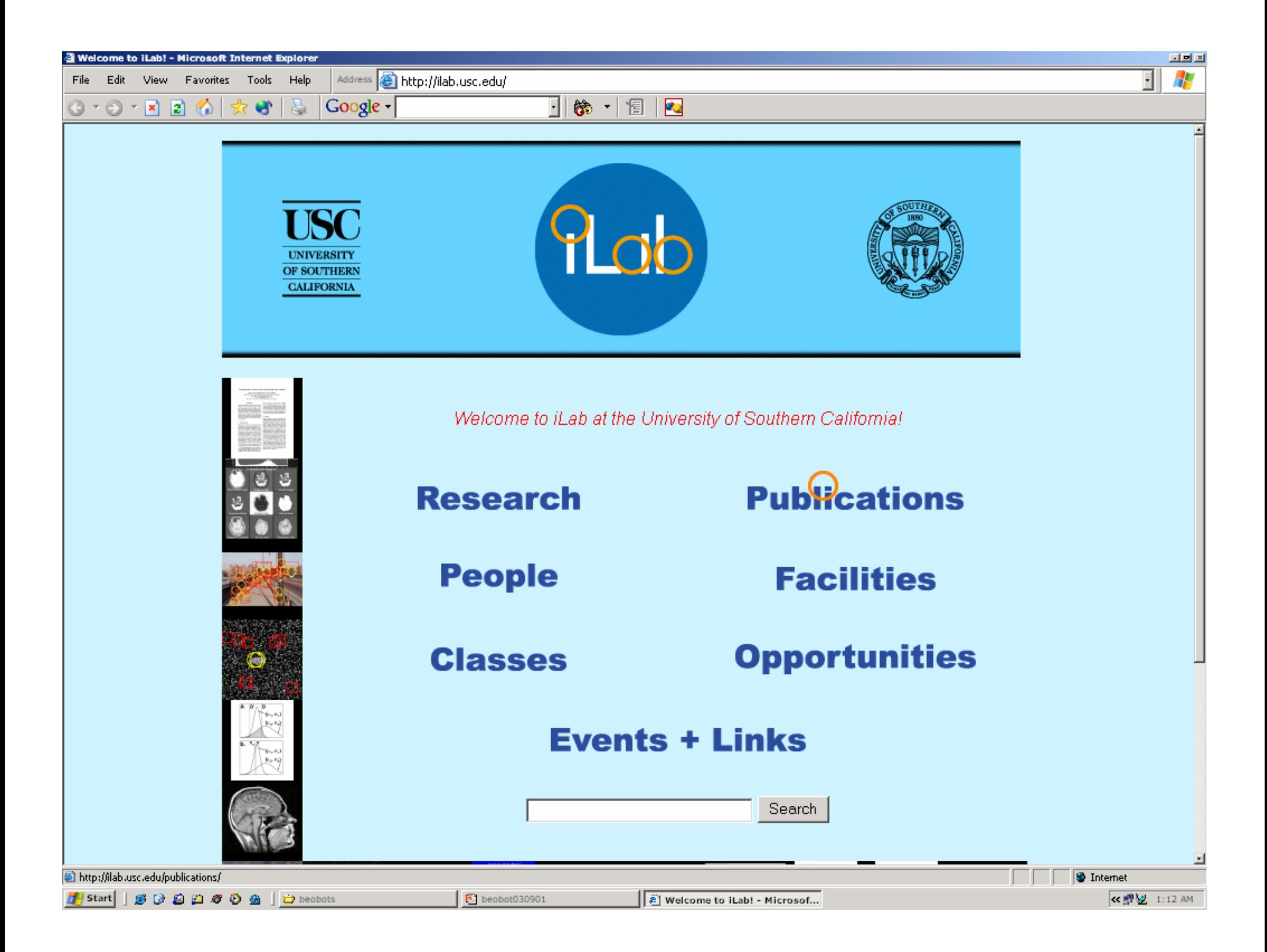

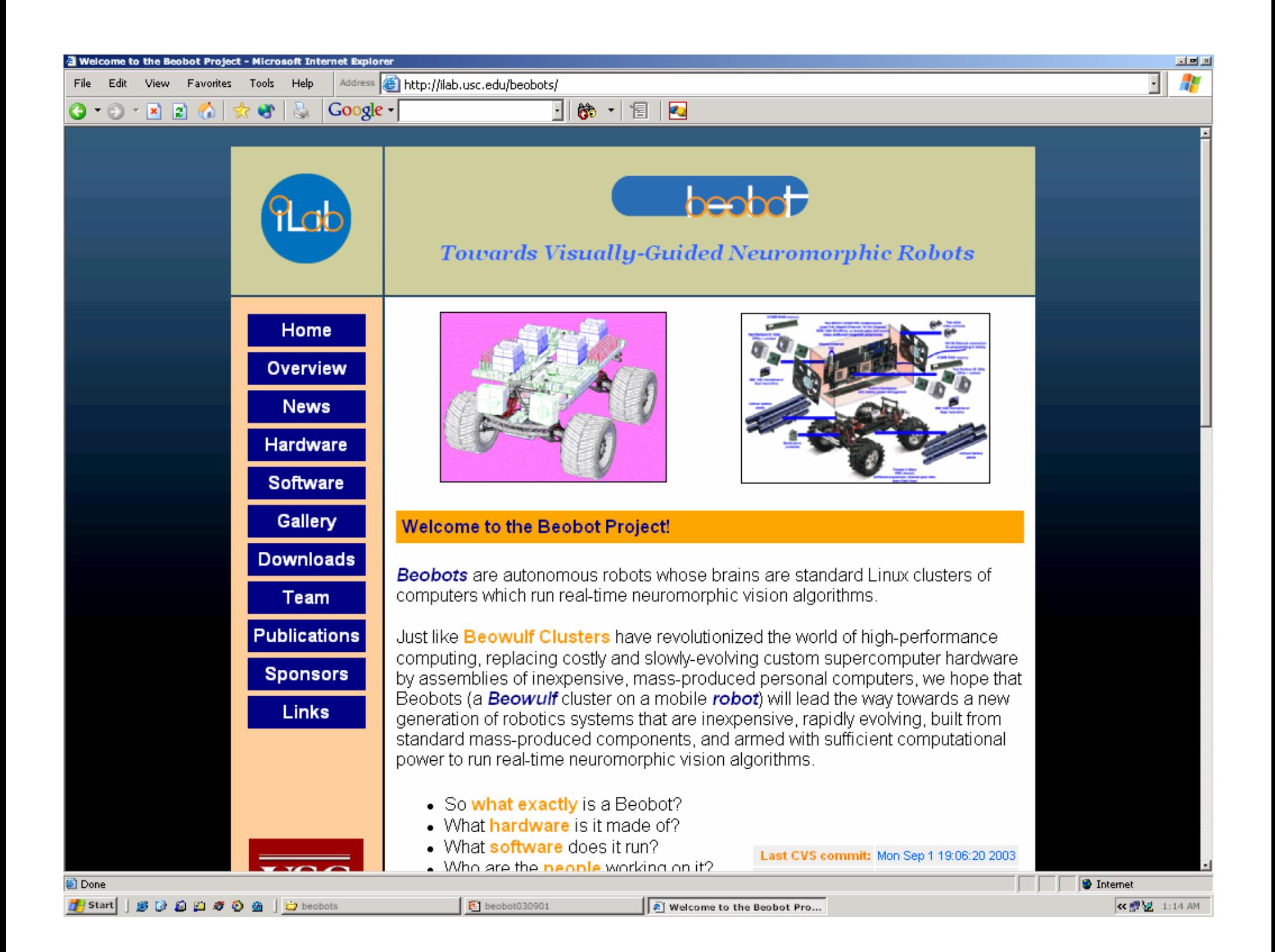

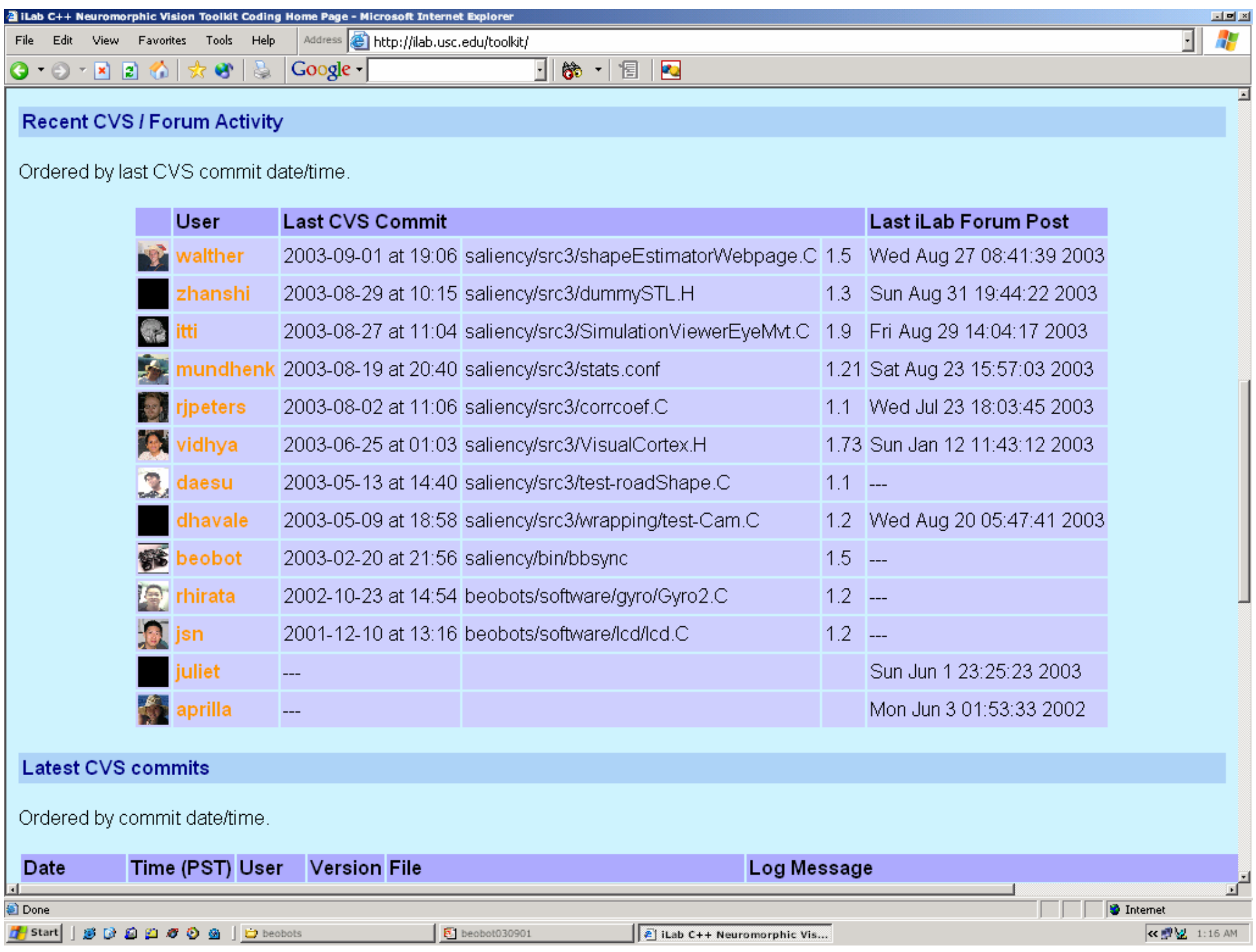

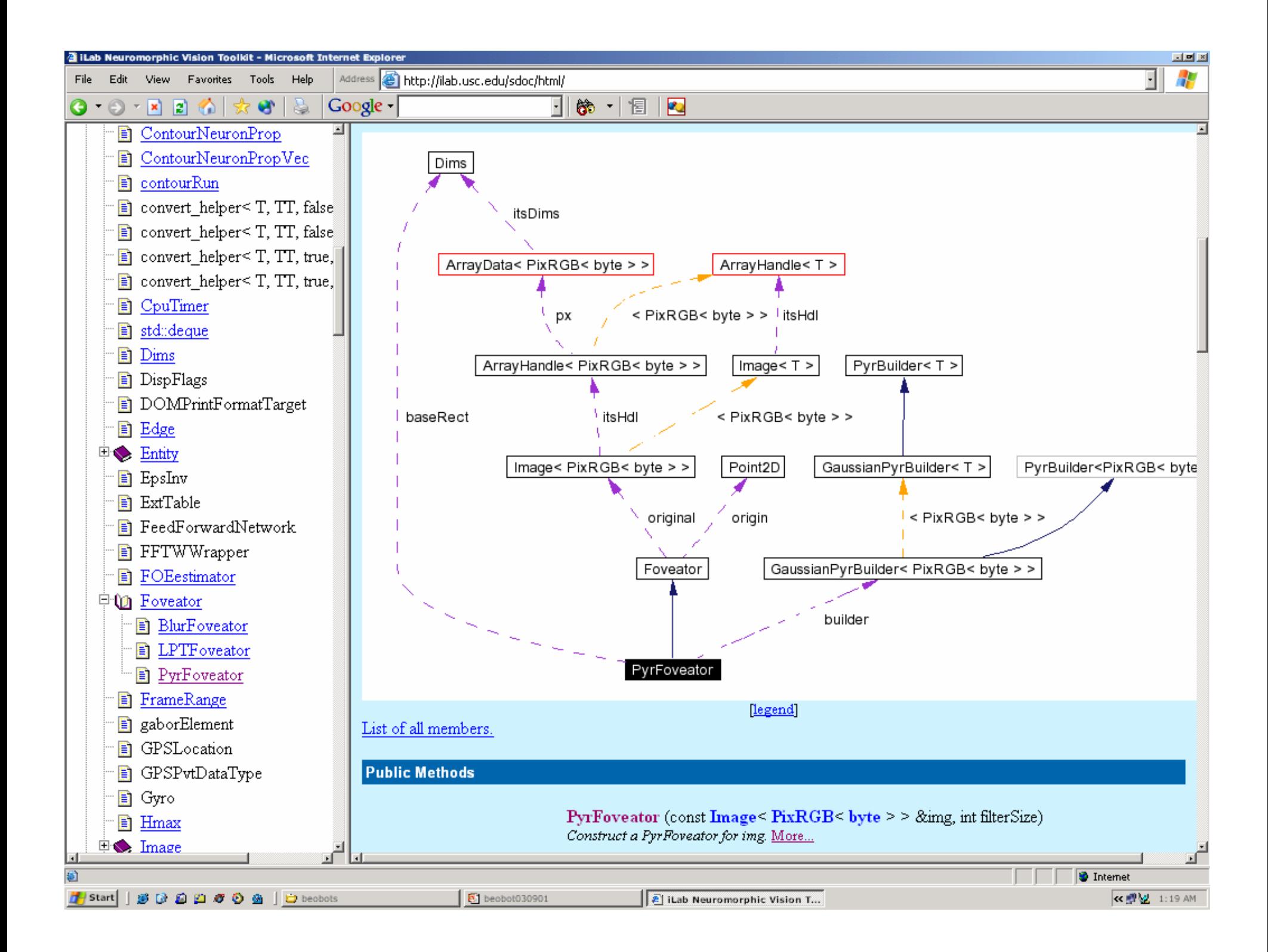

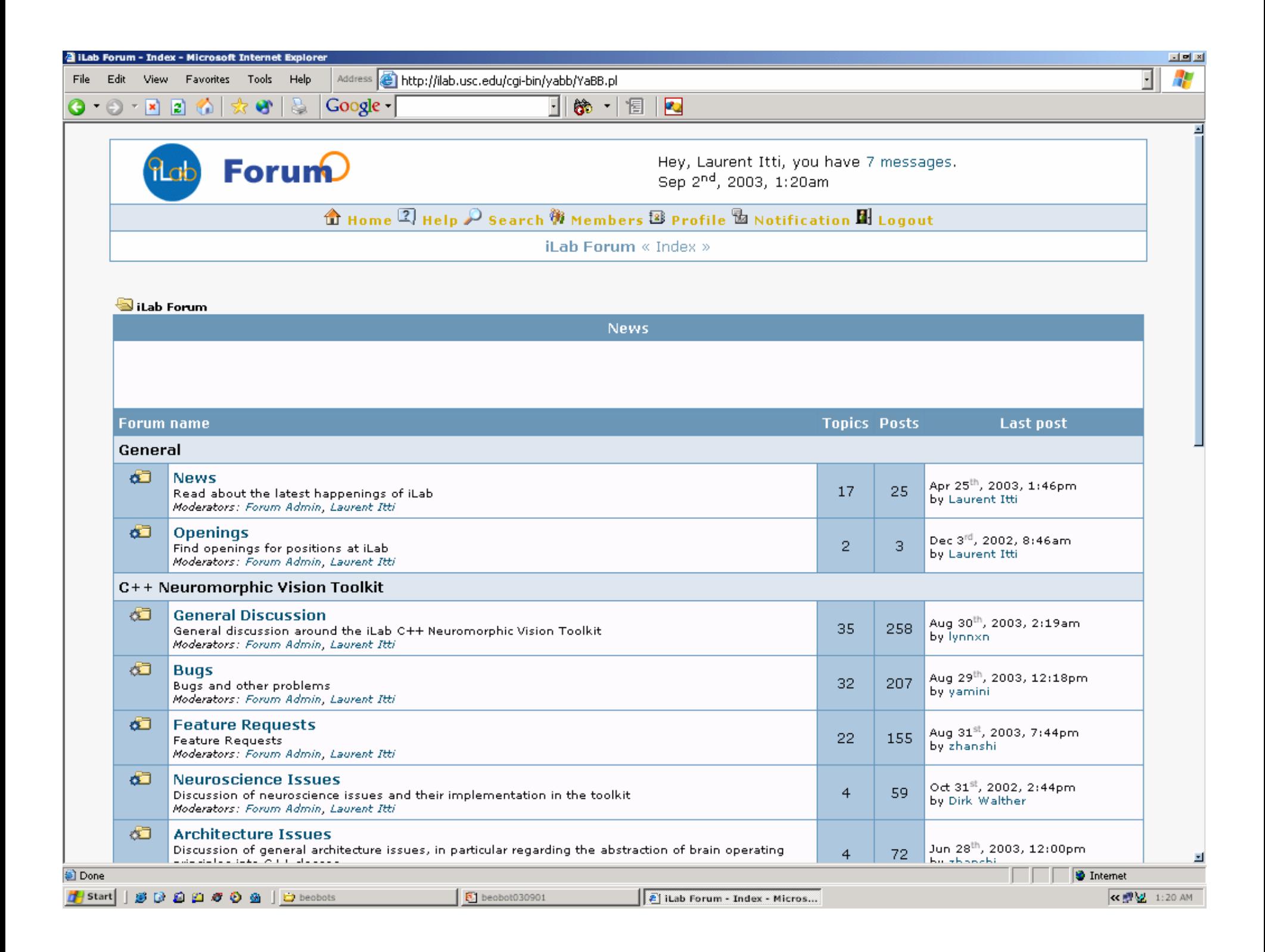

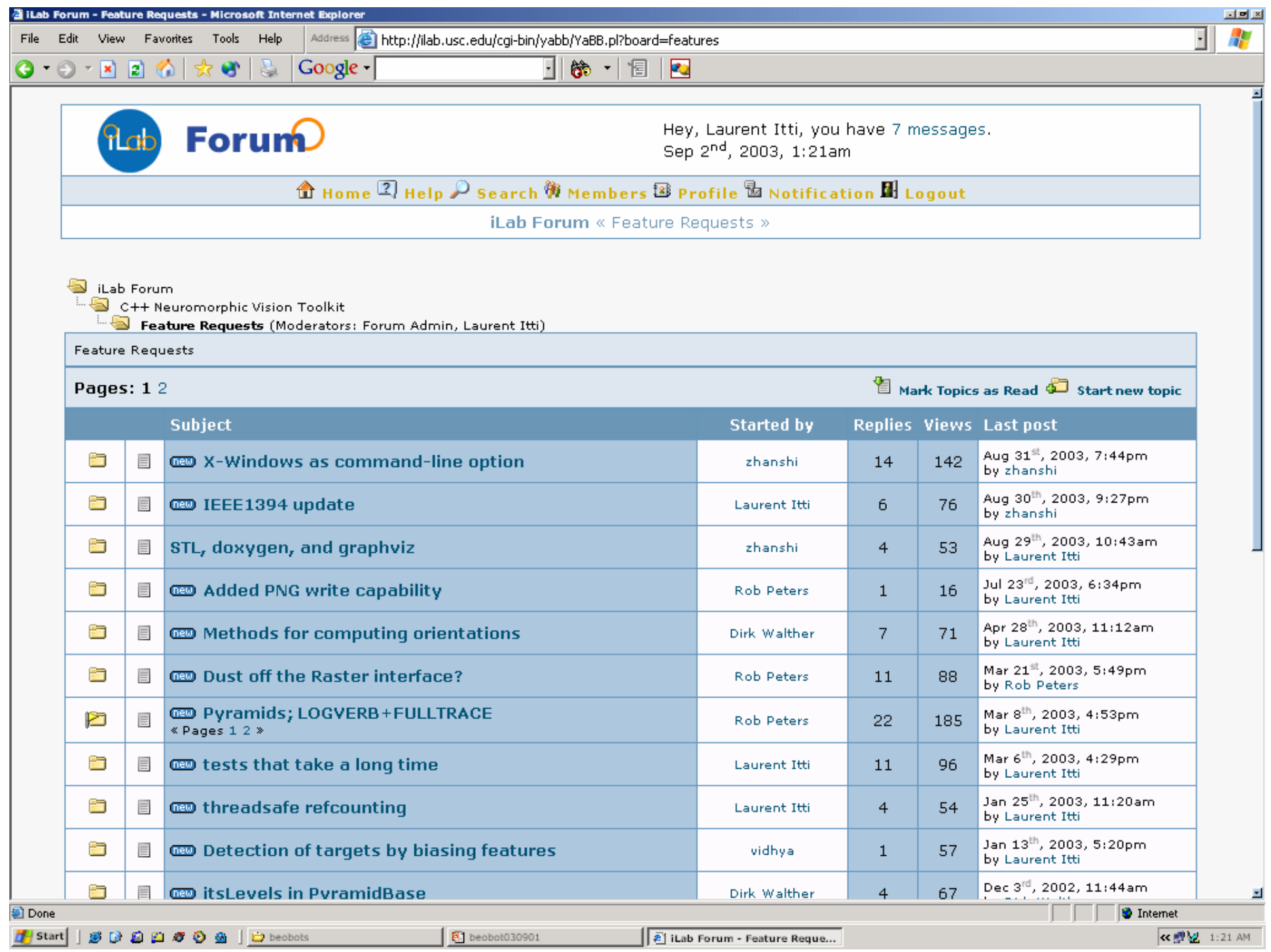

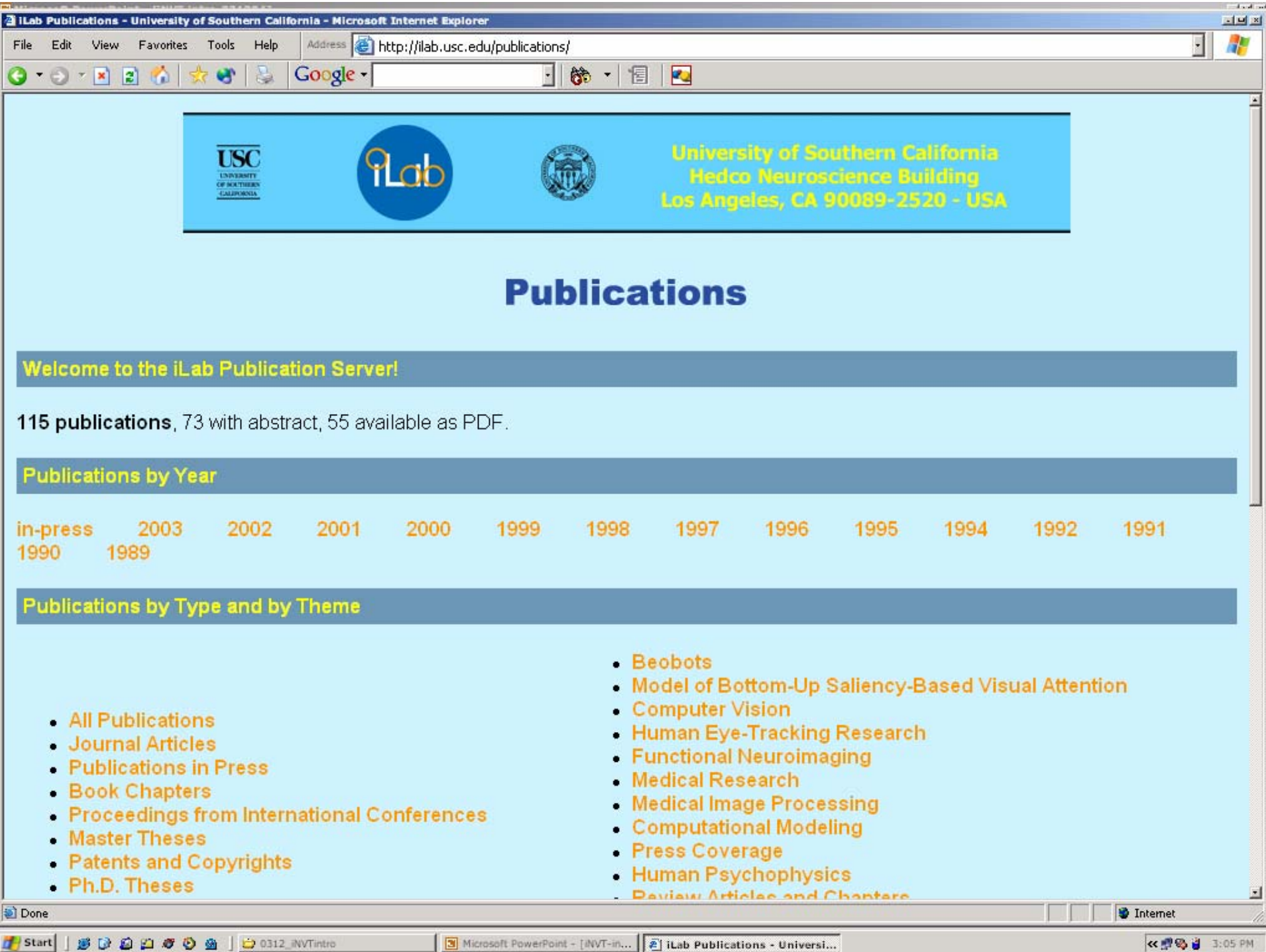

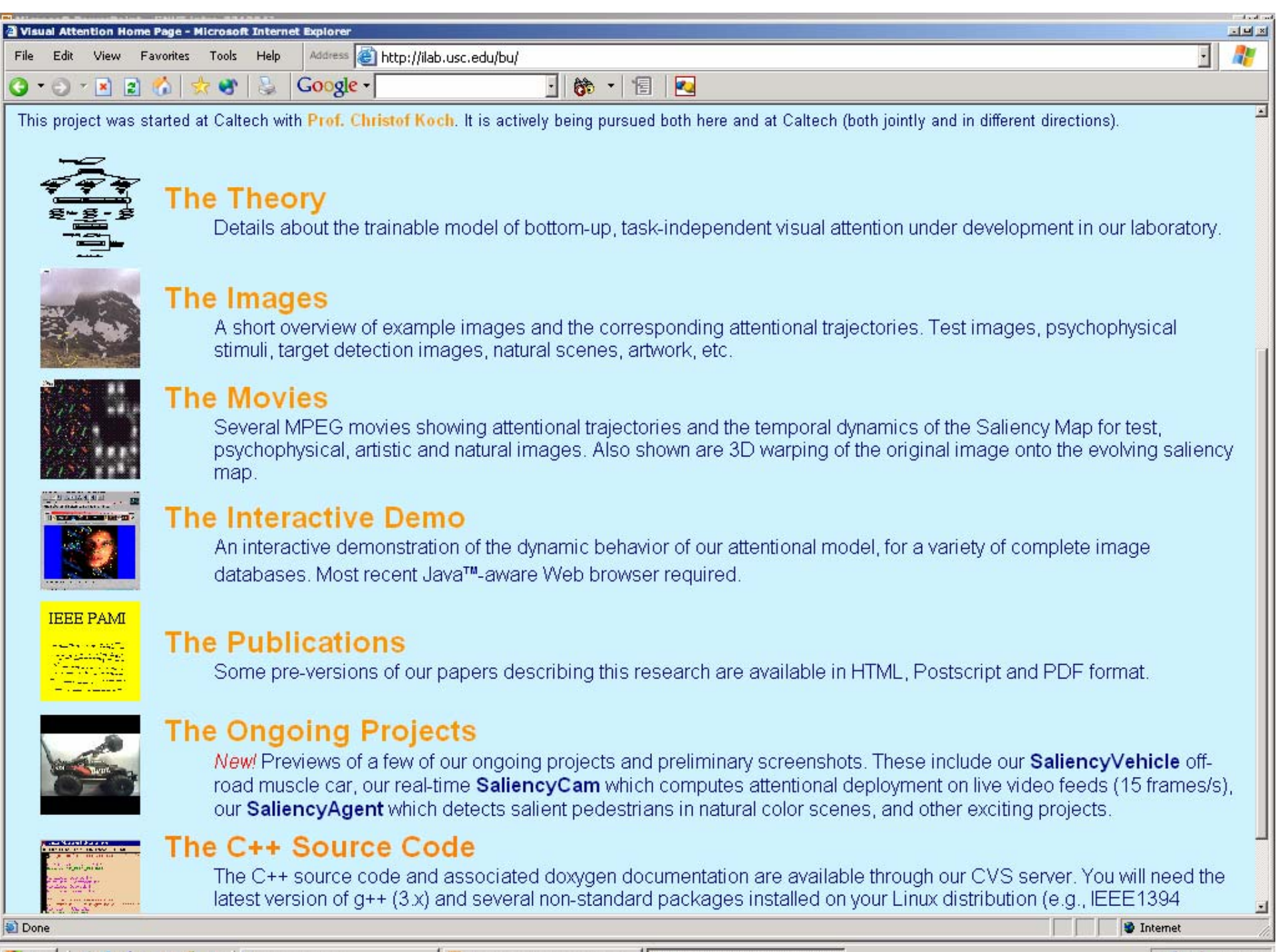

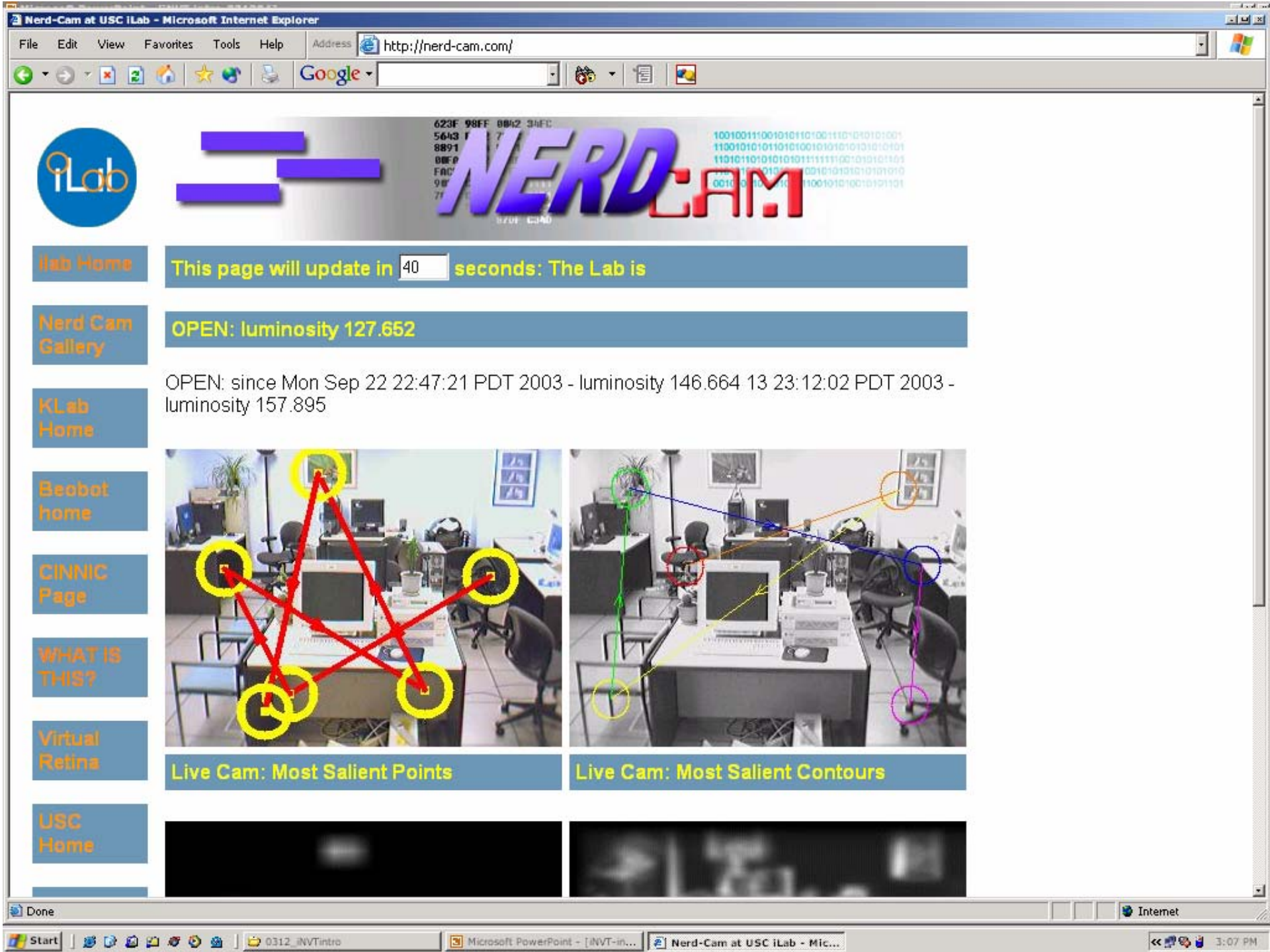

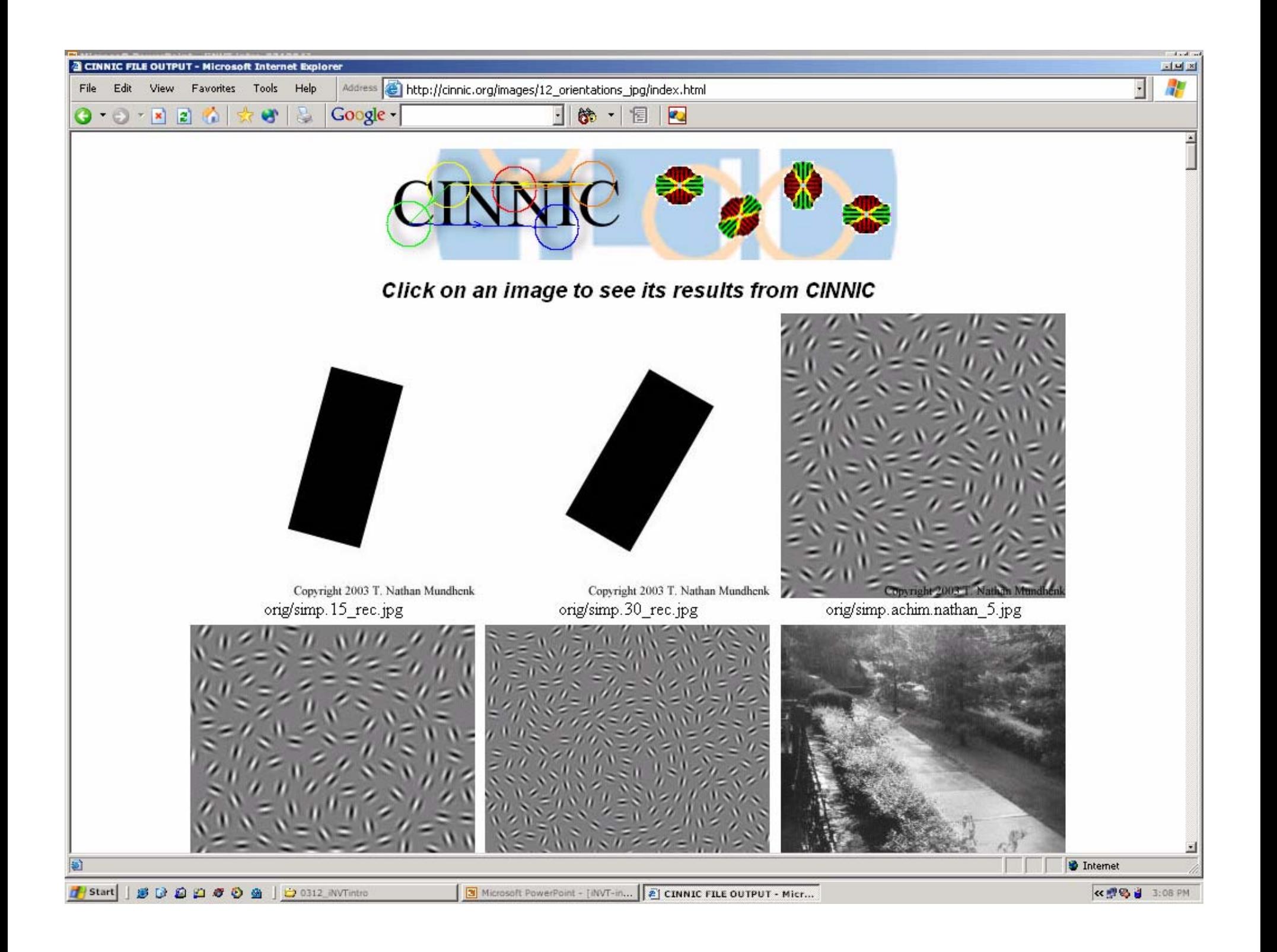

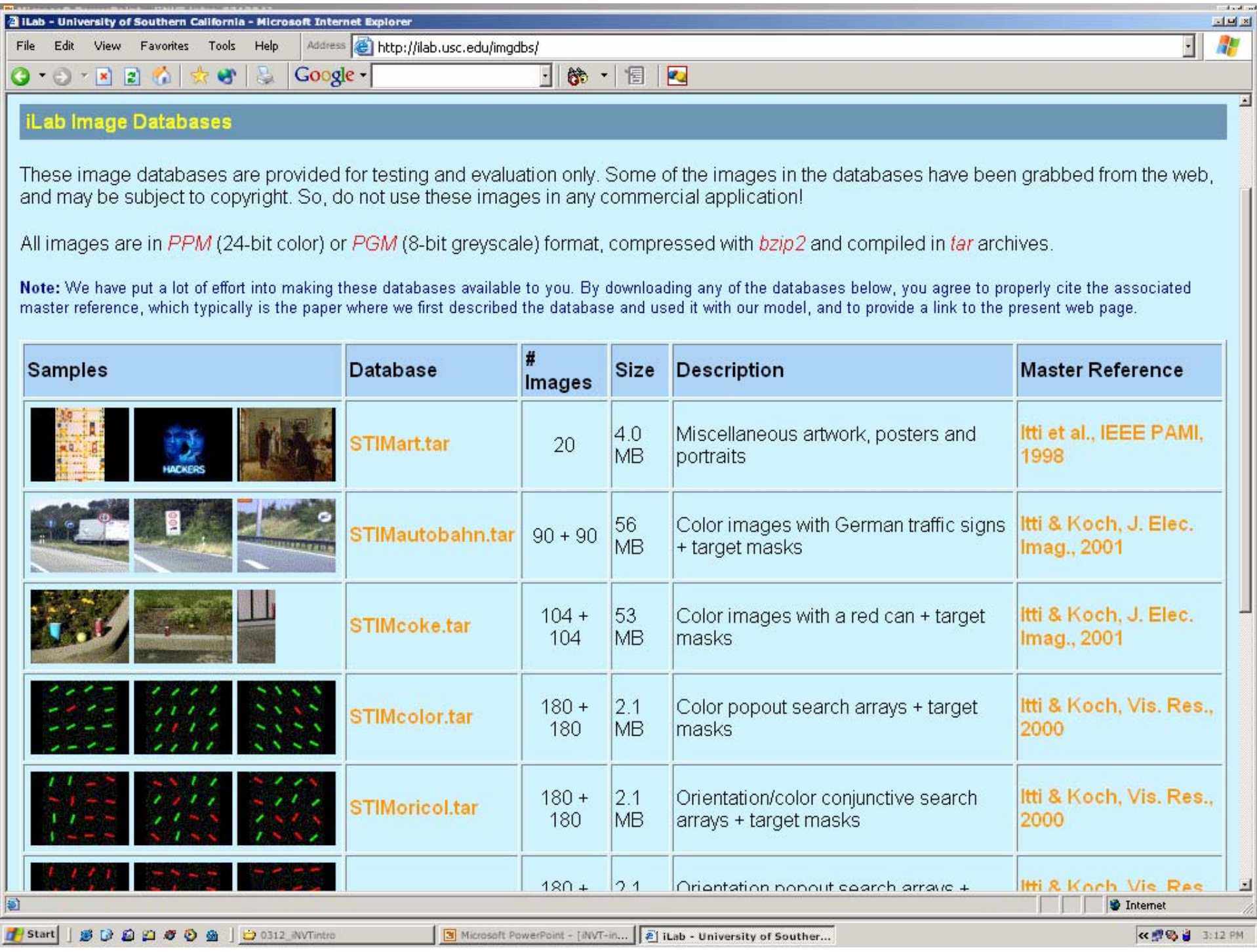